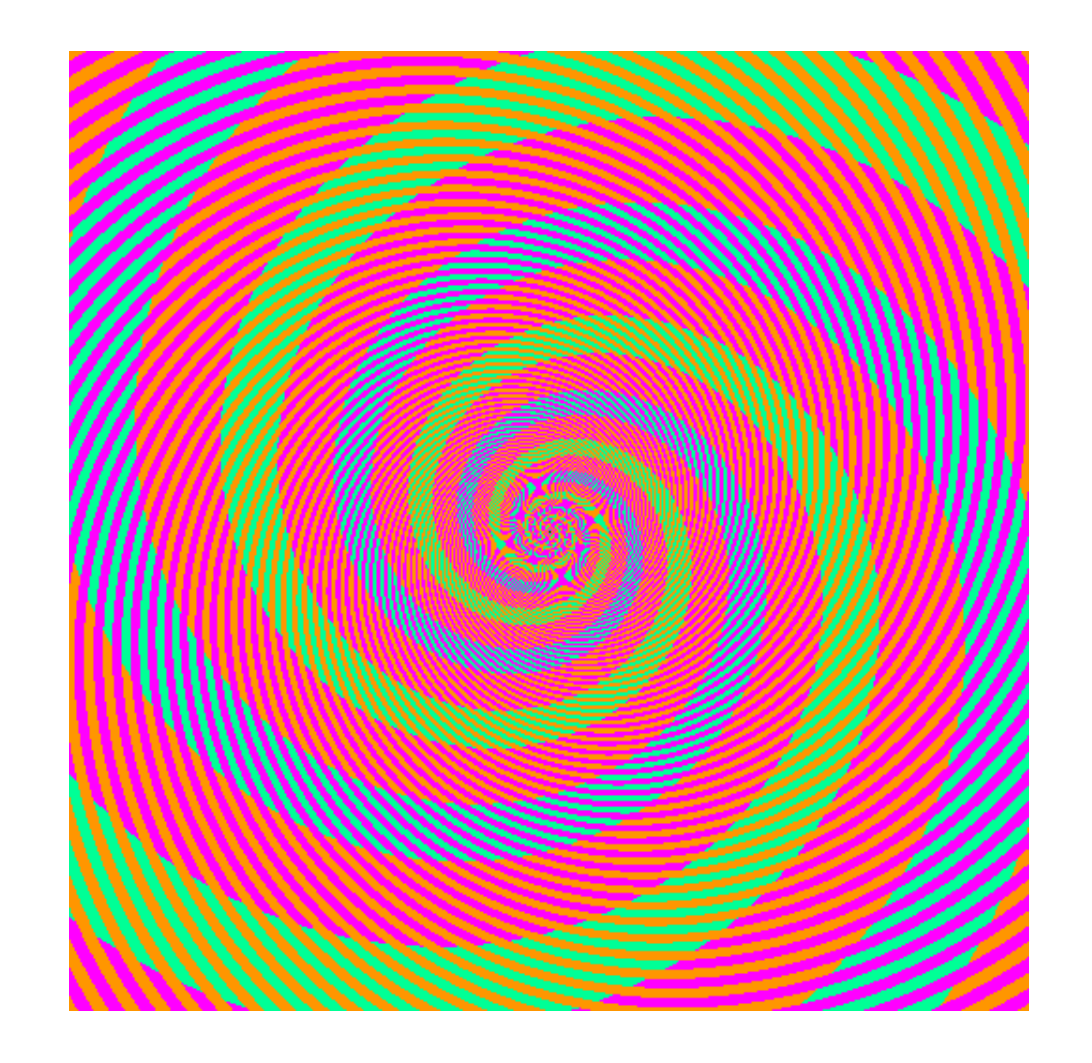

The blue and green colors are actually the same

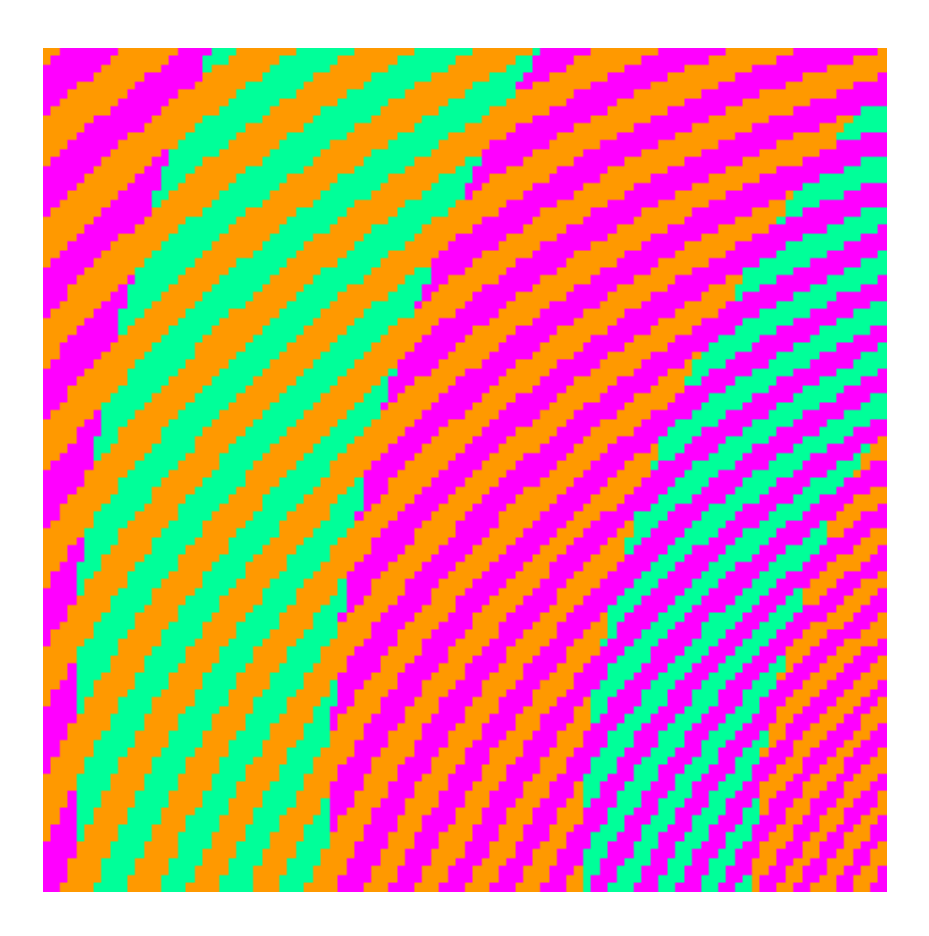

http://blogs.discovermagazine.com/badastronomy/2009/06/24/the-blue-and-the-green/

# Previous Lectures

- We've now touched on the first three chapters of Szeliski.
	- 1. Introduction
	- 2. Image Formation
	- 3. Image Processing
- Now we're moving on to
	- 4. Feature Detection and Matching
	- Multiple views and motion (7, 8, 11)

### Edge / Boundary Detection

Computer Vision CS 143, Brown

Szeliski 4.2

James Hays

Many slides from Lana Lazebnik, Steve Seitz, David Forsyth, David Lowe, Fei-Fei Li, and Derek Hoiem

# Edge detection

- **Goal:** Identify sudden changes (discontinuities) in an image
	- Intuitively, most semantic and shape information from the image can be encoded in the edges
	- More compact than pixels
- **Ideal:** artist's line drawing (but artist is also using object-level knowledge)

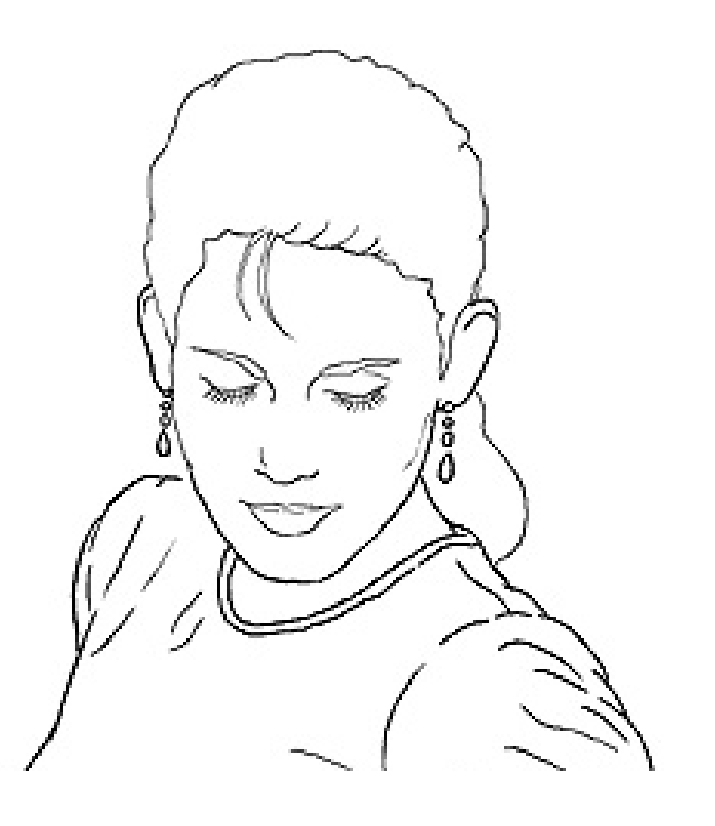

## Why do we care about edges?

• Extract information, recognize objects

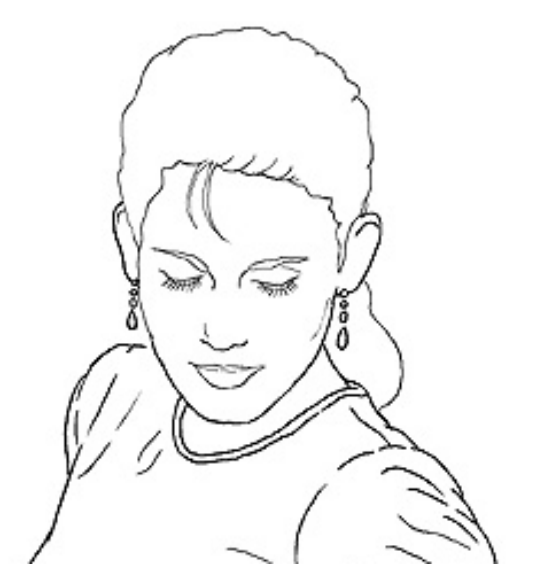

• Recover geometry and viewpoint

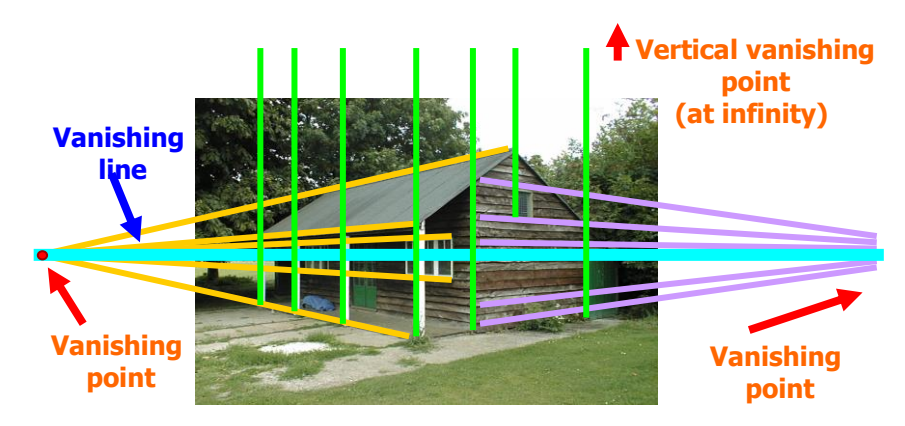

### Origin of Edges

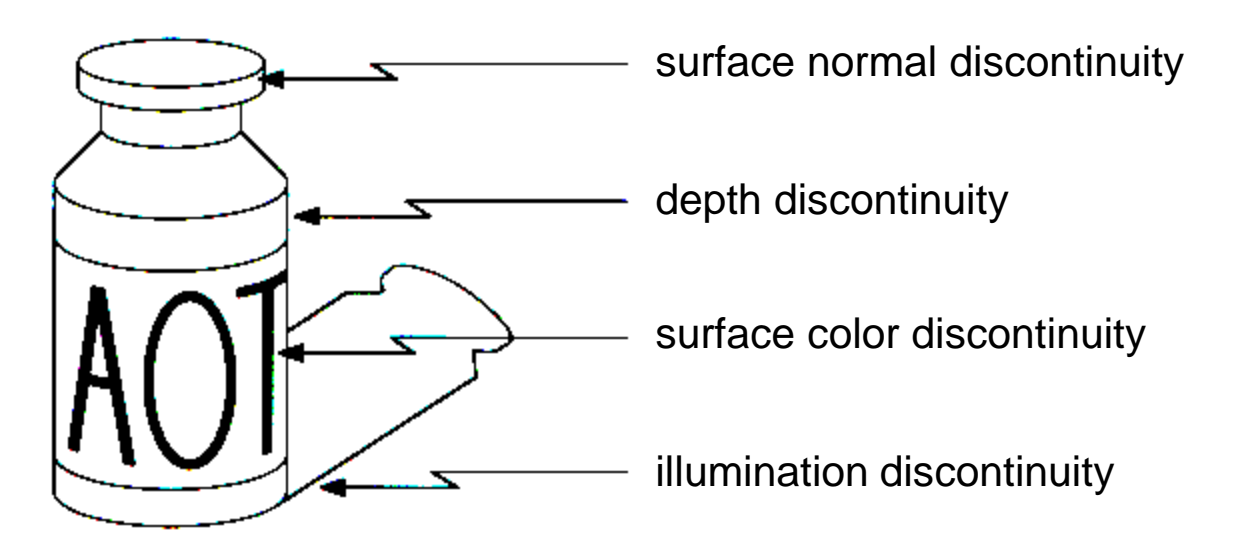

• Edges are caused by a variety of factors

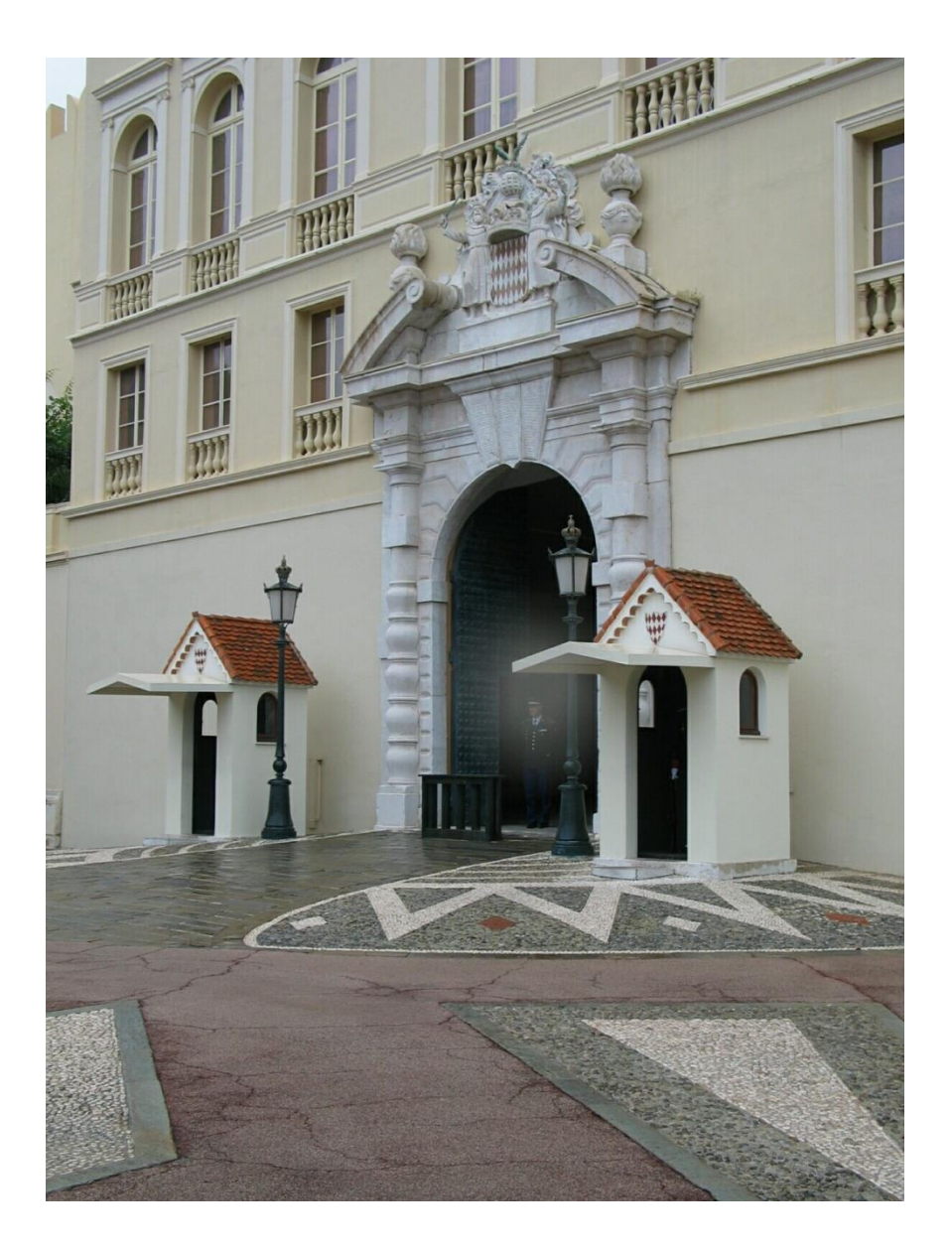

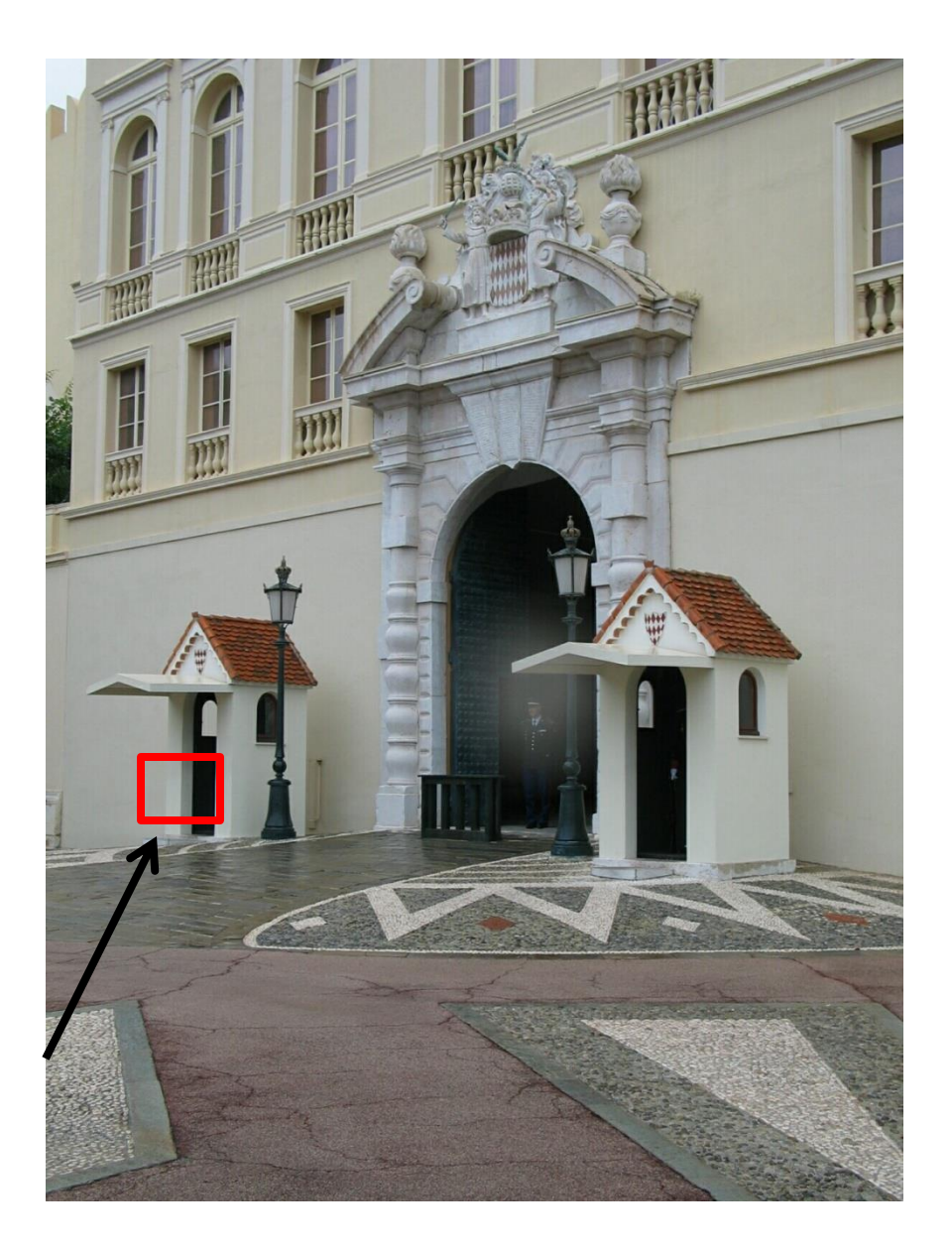

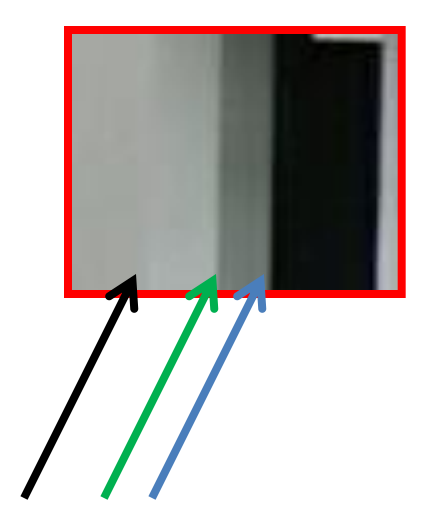

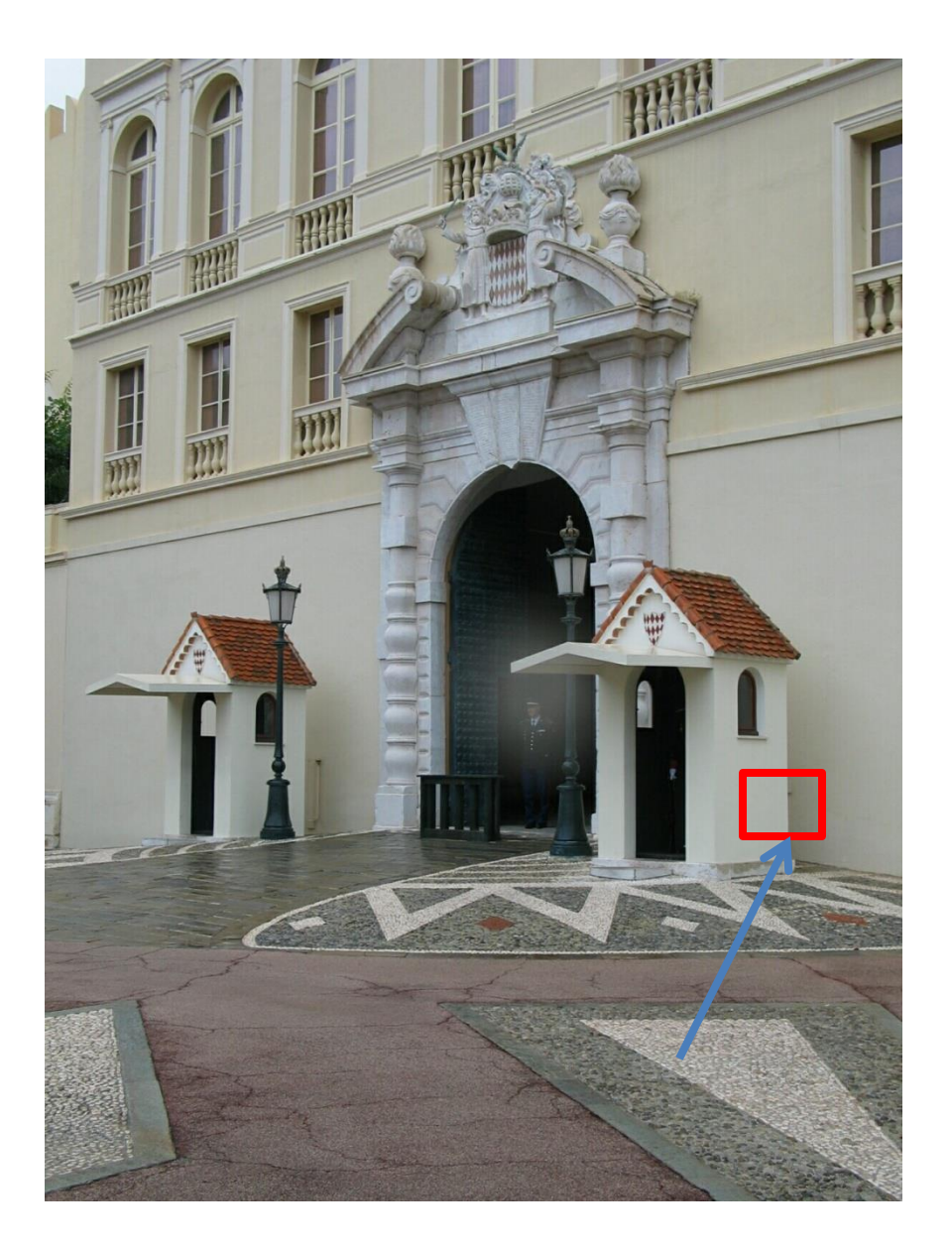

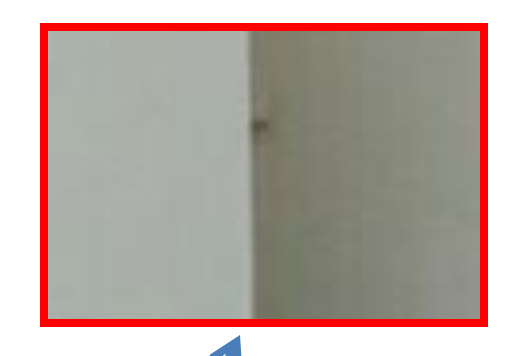

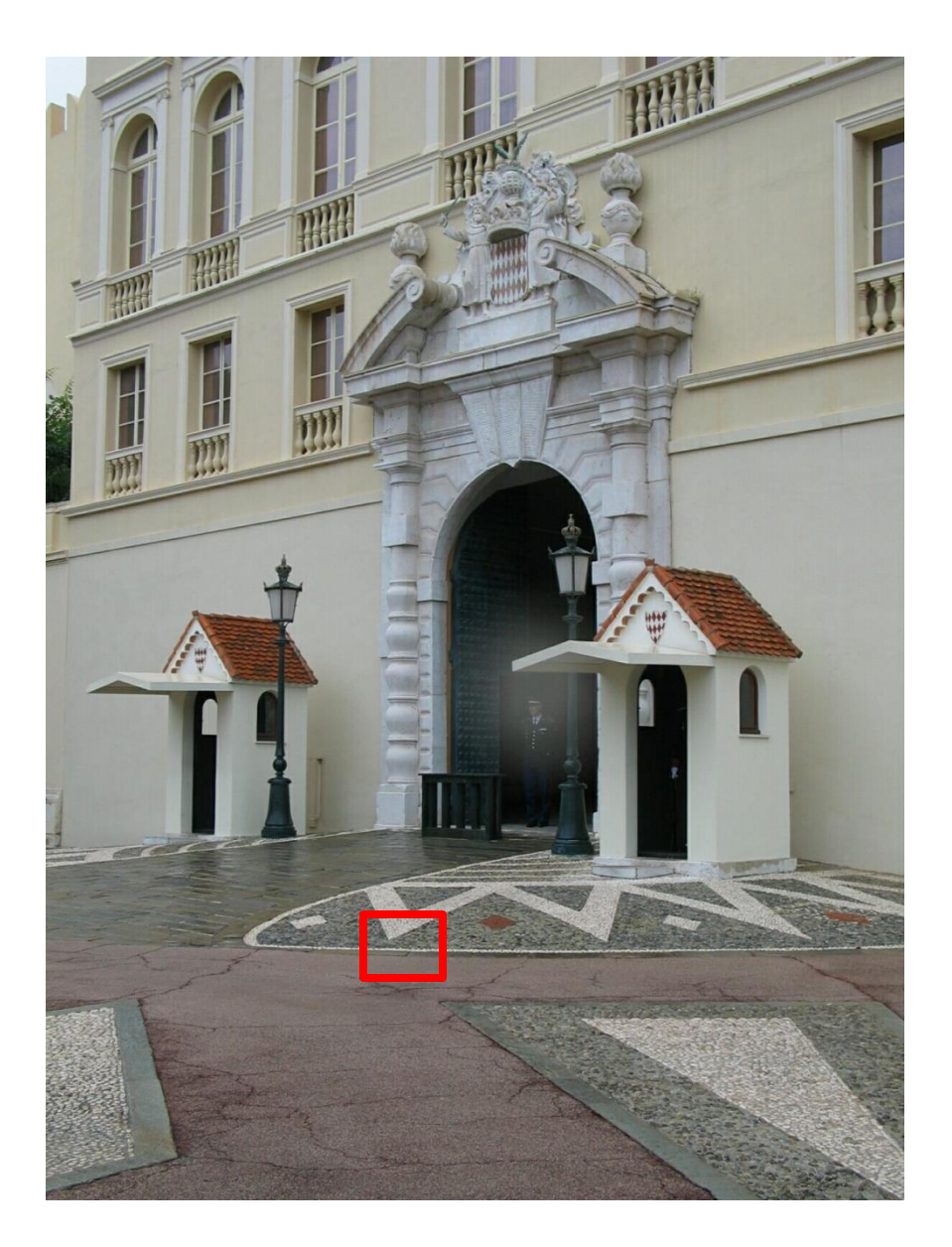

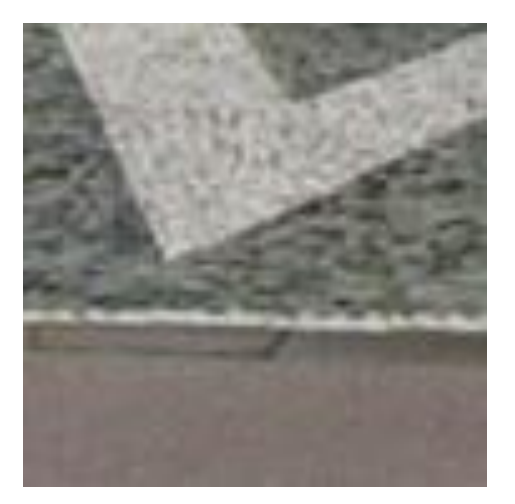

### Characterizing edges

• An edge is a place of rapid change in the image intensity function

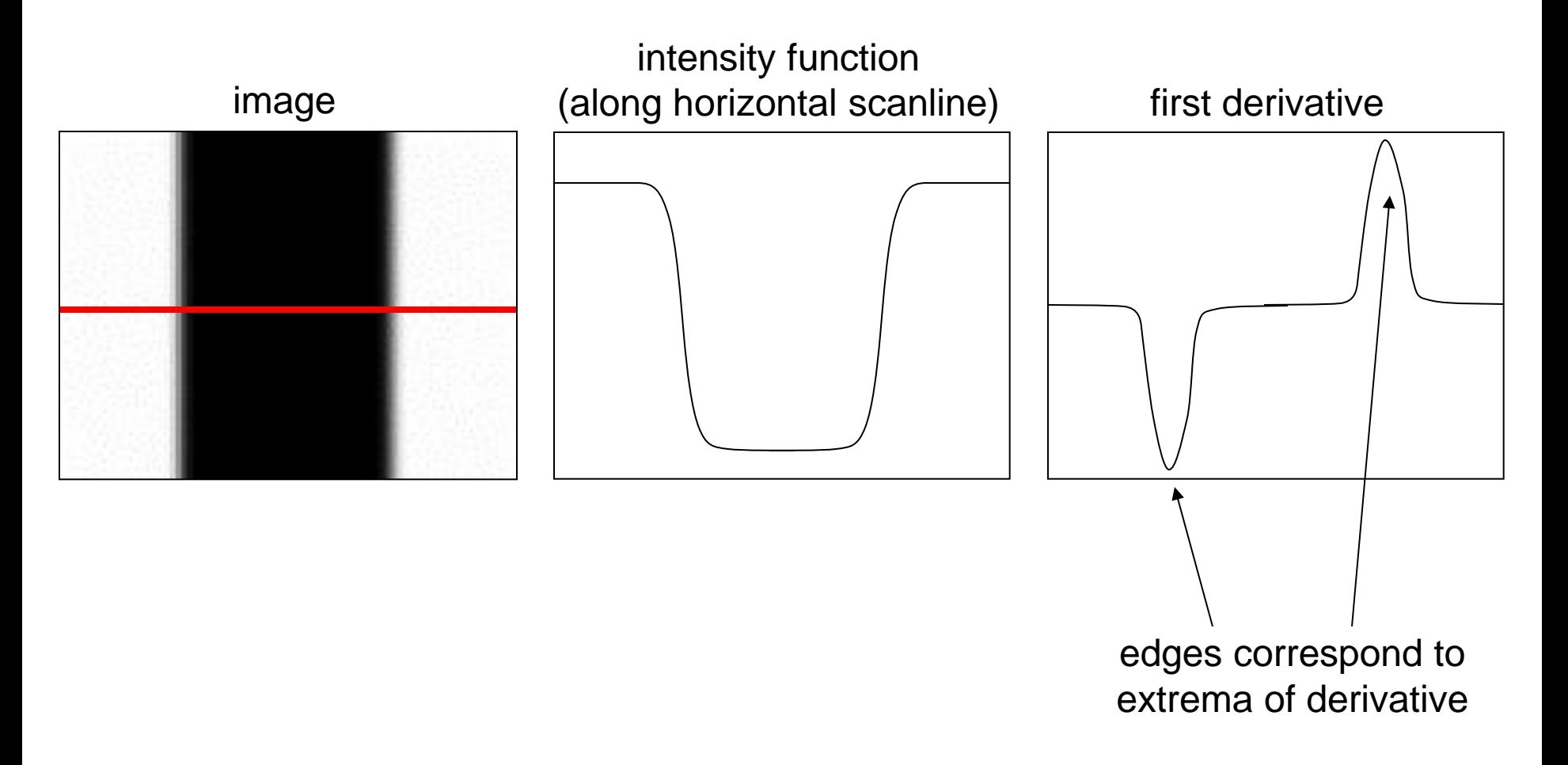

# Intensity profile

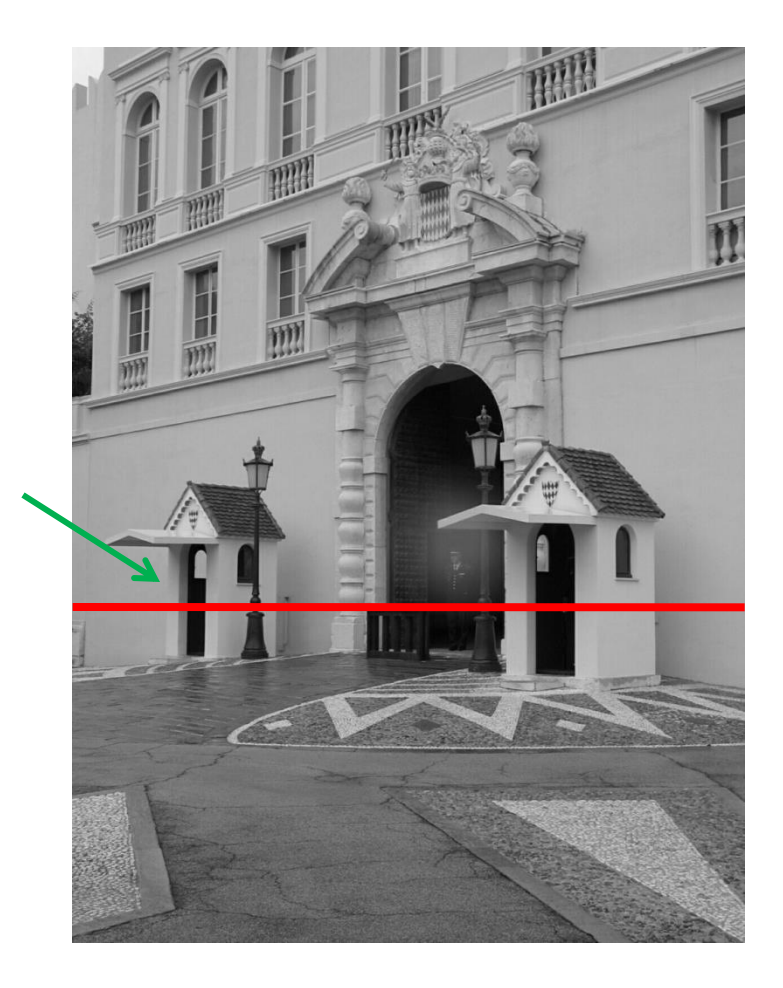

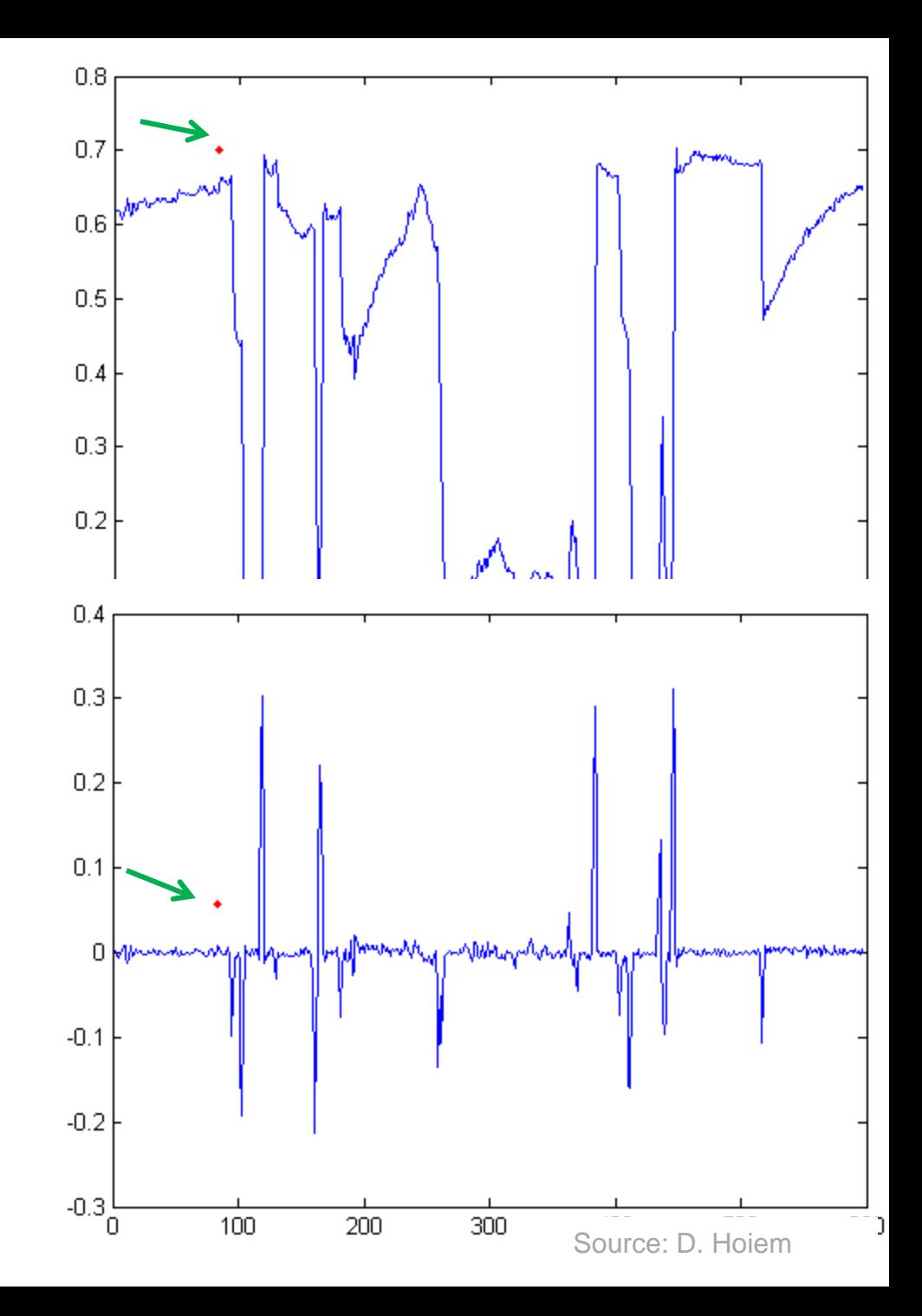

### With a little Gaussian noise

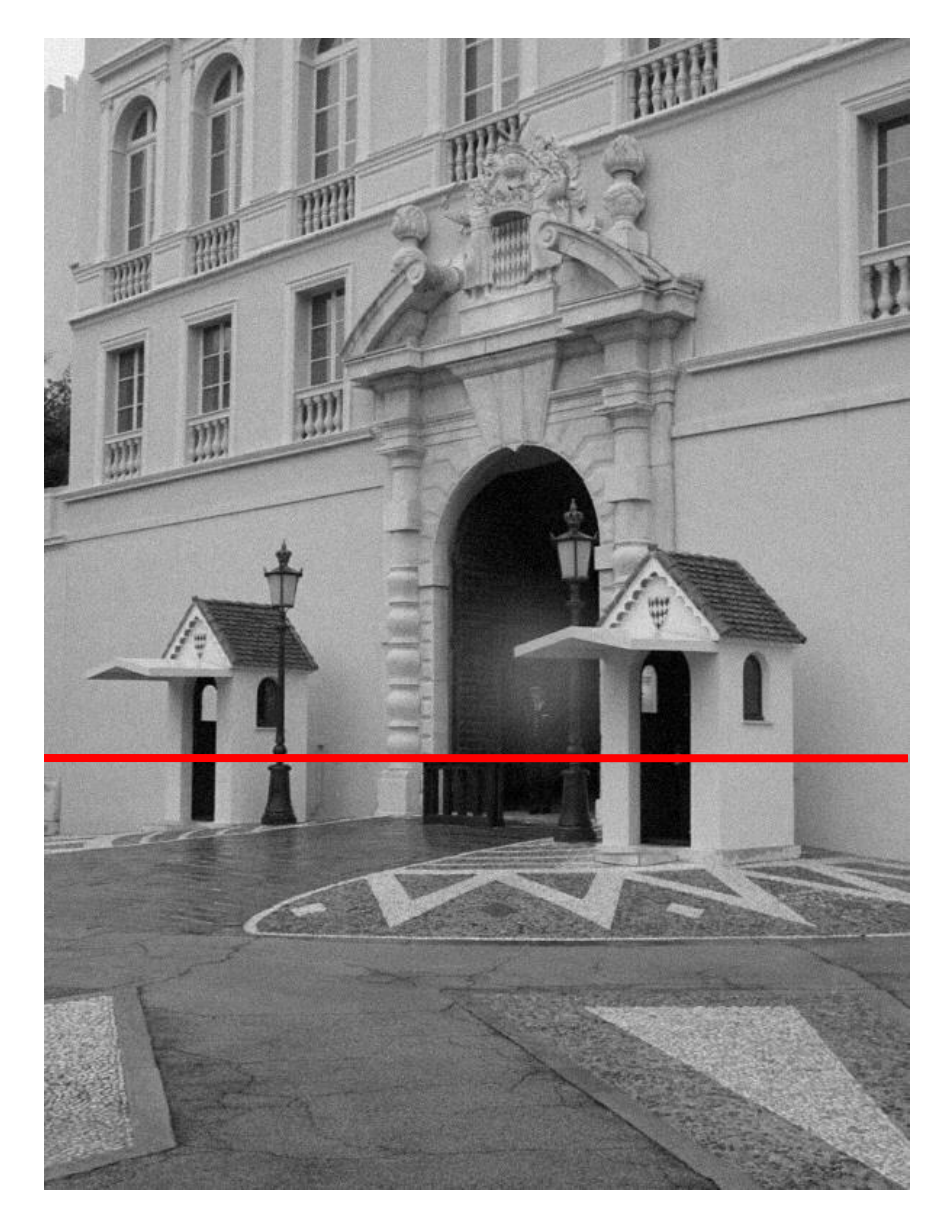

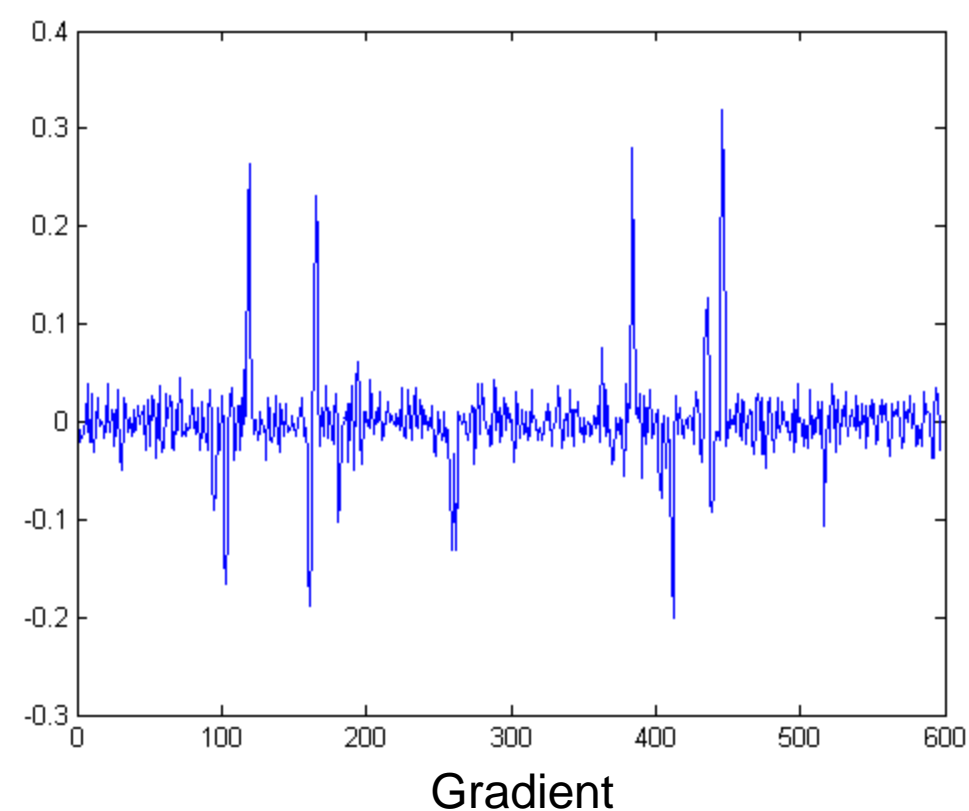

## Effects of noise

- Consider a single row or column of the image
	- Plotting intensity as a function of position gives a signal

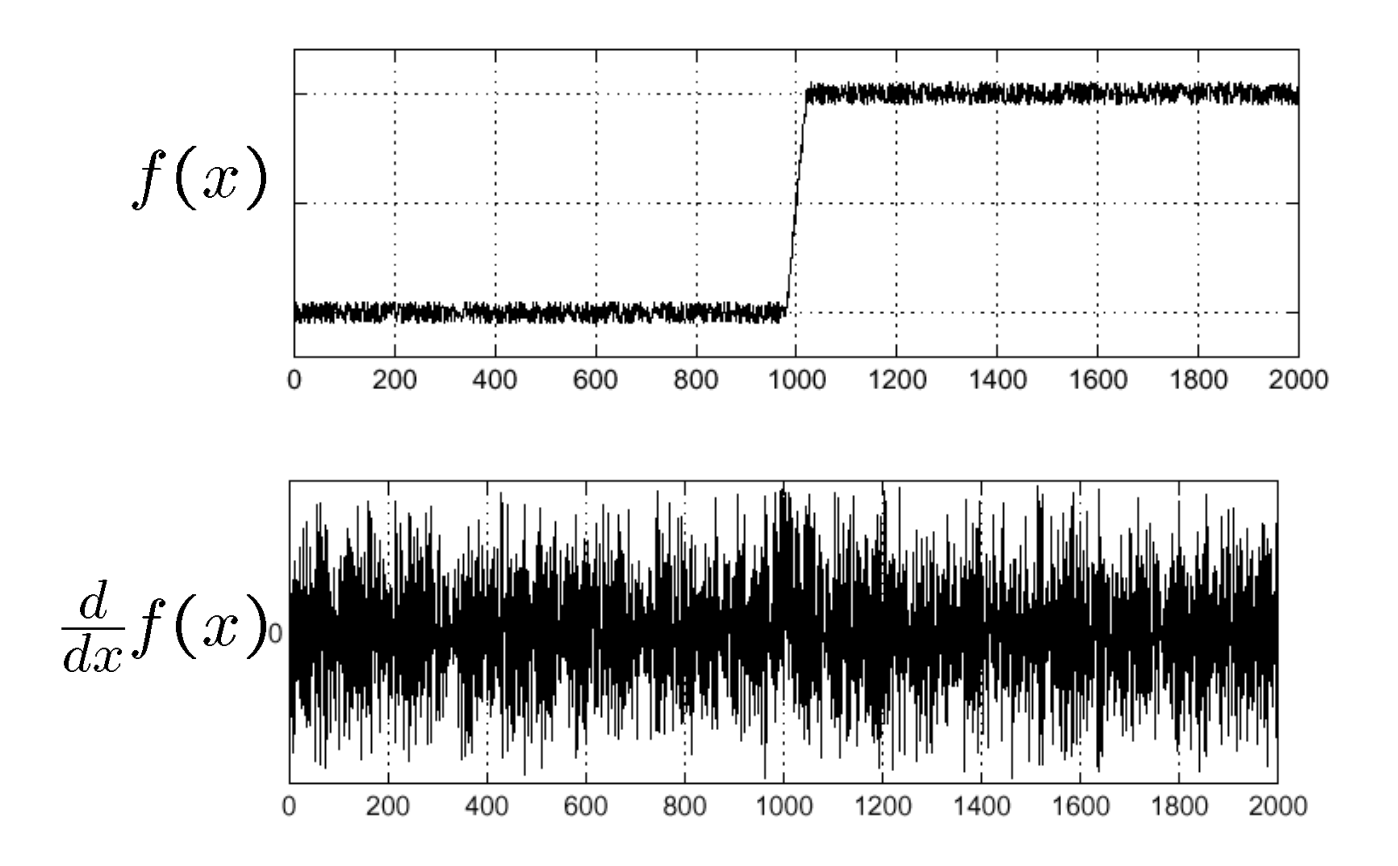

Where is the edge?

### Effects of noise

- Difference filters respond strongly to noise
	- Image noise results in pixels that look very different from their neighbors
	- Generally, the larger the noise the stronger the response
- What can we do about it?

#### Solution: smooth first

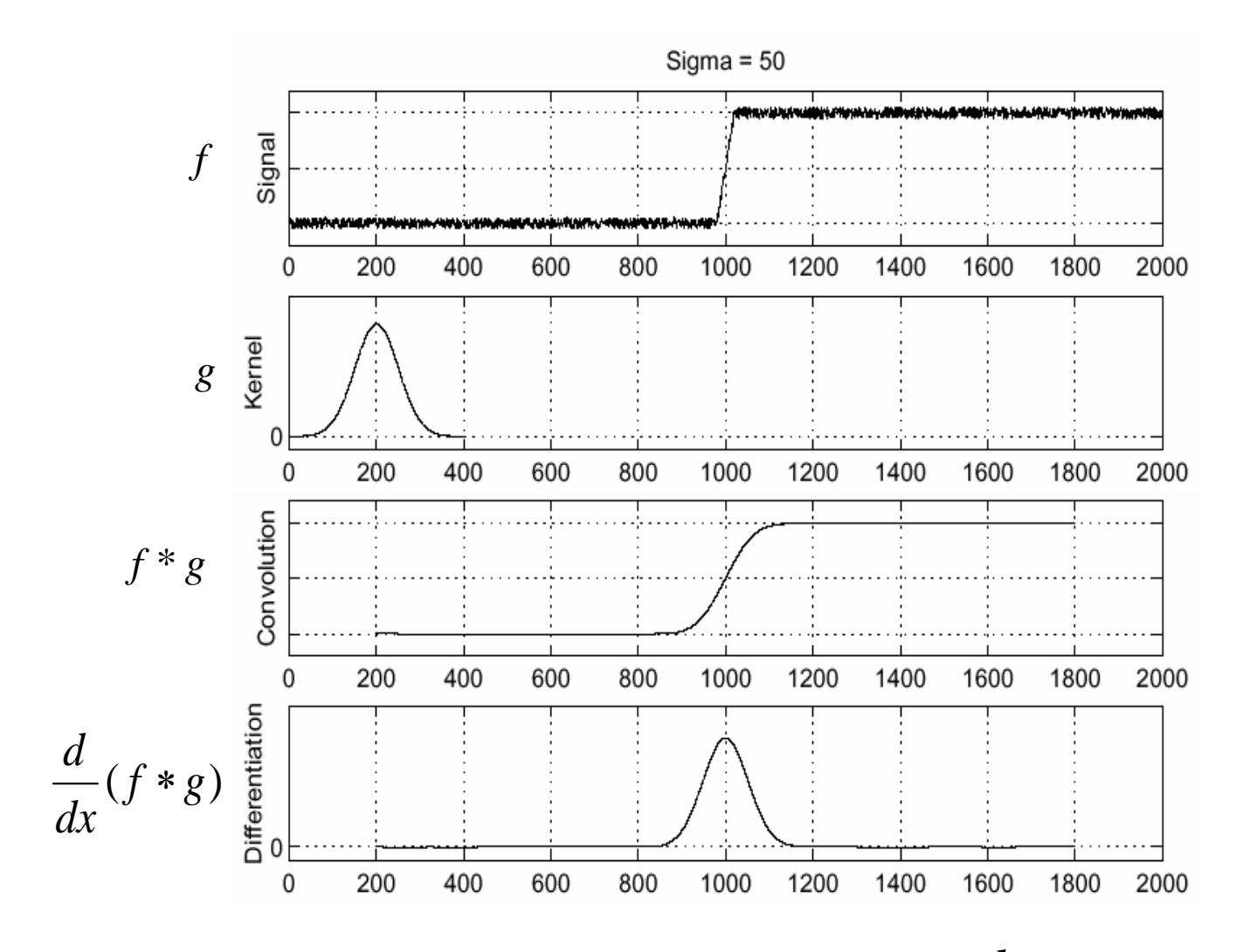

• To find edges, look for peaks in ( *f g*) *dx d*

Source: S. Seitz

 $\ast$ 

### Derivative theorem of convolution

- Differentiation is convolution, and convolution is associative: *g dx d*  $f * g$ ) =  $f$ *dx d*  $(f * g) = f *$
- This saves us one operation:

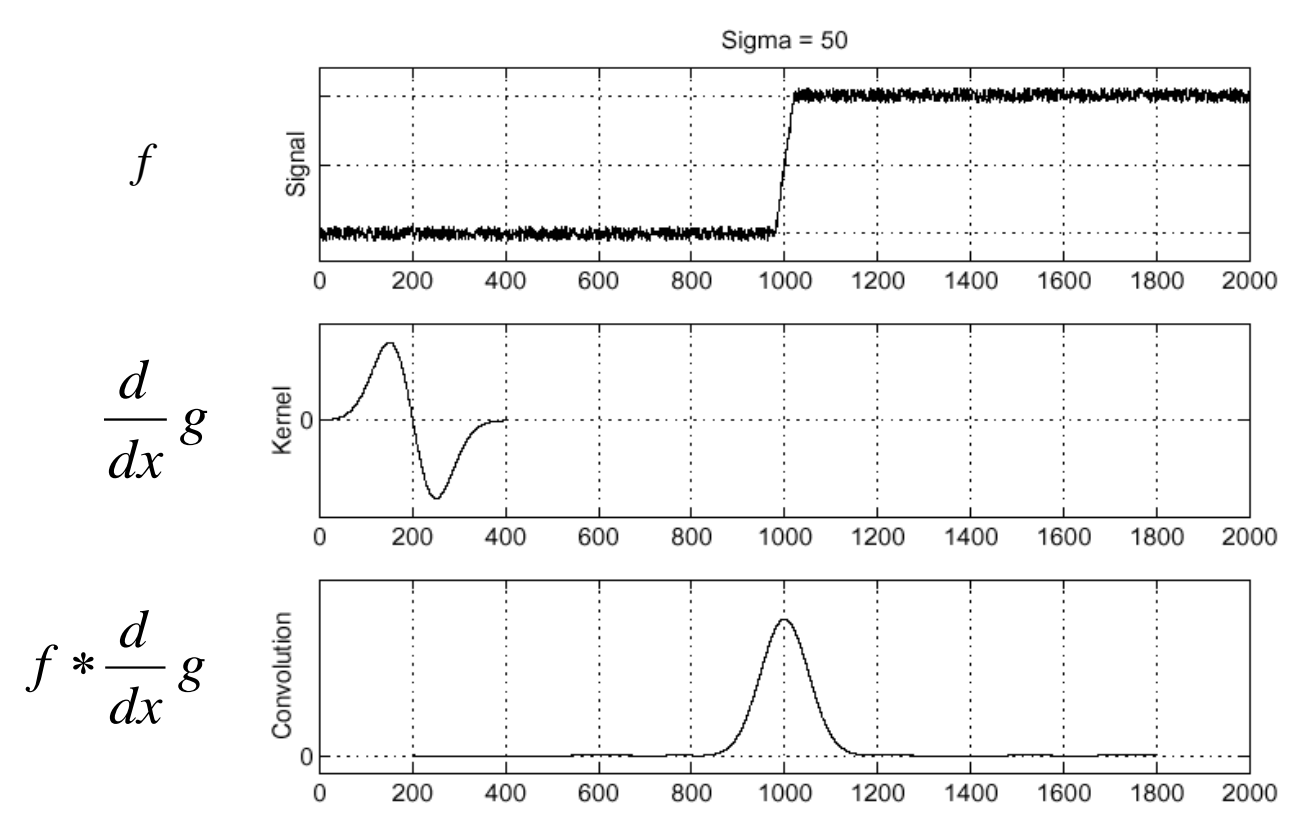

Source: S. Seitz

### Derivative of Gaussian filter

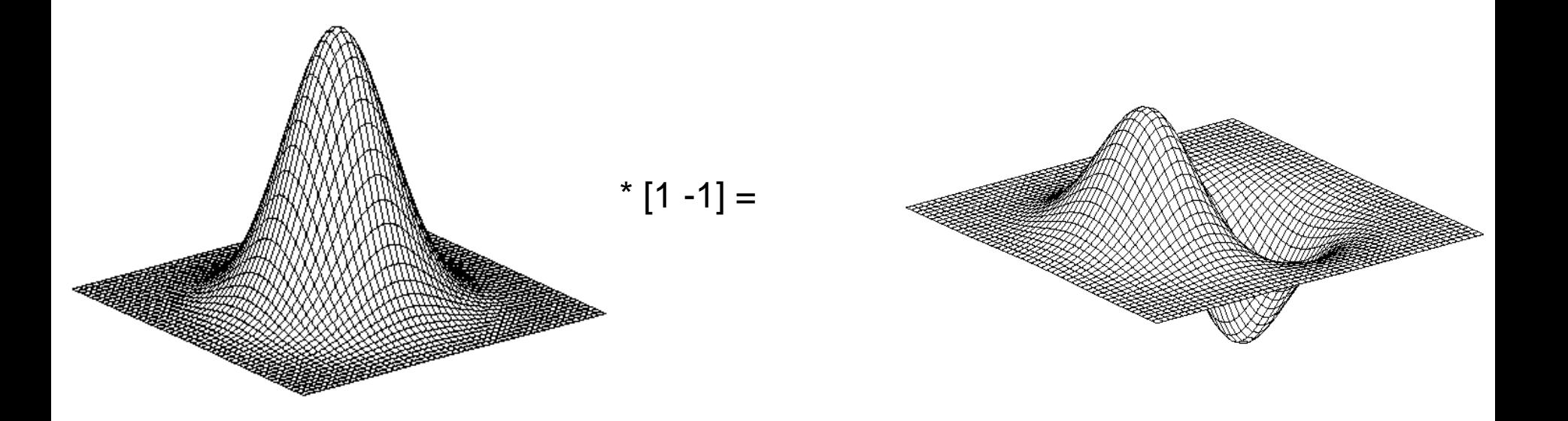

#### Tradeoff between smoothing and localization

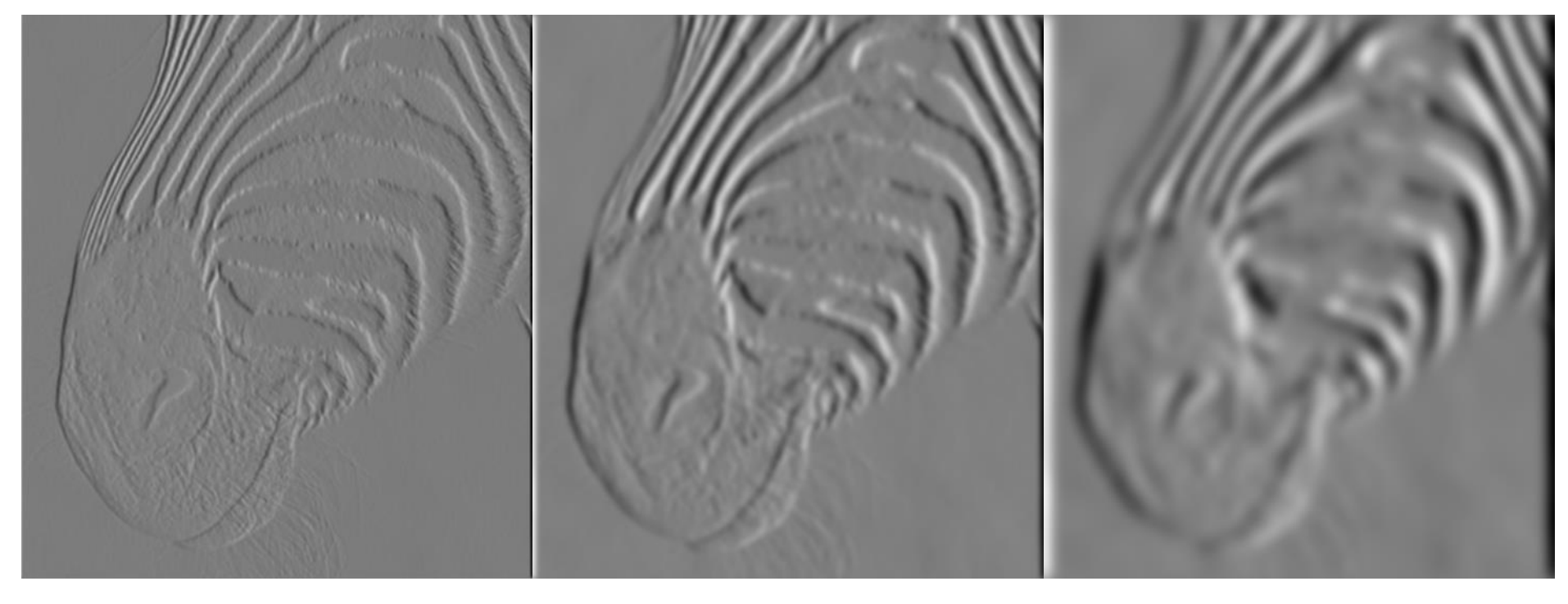

1 pixel 3 pixels 3 pixels 7 pixels

• Smoothed derivative removes noise, but blurs edge. Also finds edges at different "scales".

# Designing an edge detector

- Criteria for a good edge detector:
	- **Good detection:** the optimal detector should find all real edges, ignoring noise or other artifacts
	- **Good localization**
		- the edges detected must be as close as possible to the true edges
		- the detector must return one point only for each true edge point
- Cues of edge detection
	- Differences in color, intensity, or texture across the boundary
	- Continuity and closure
	- High-level knowledge

### Canny edge detector

- This is probably the most widely used edge detector in computer vision
- Theoretical model: step-edges corrupted by additive Gaussian noise
- Canny has shown that the first derivative of the Gaussian closely approximates the operator that optimizes the product of *signal-to-noise ratio* and localization

J. Canny, *[A Computational Approach To Edge Detection](http://ieeexplore.ieee.org/xpls/abs_all.jsp?isnumber=4767846&arnumber=4767851&count=16&index=4)*, IEEE Trans. Pattern Analysis and Machine Intelligence, 8:679-714, 1986.

### Example

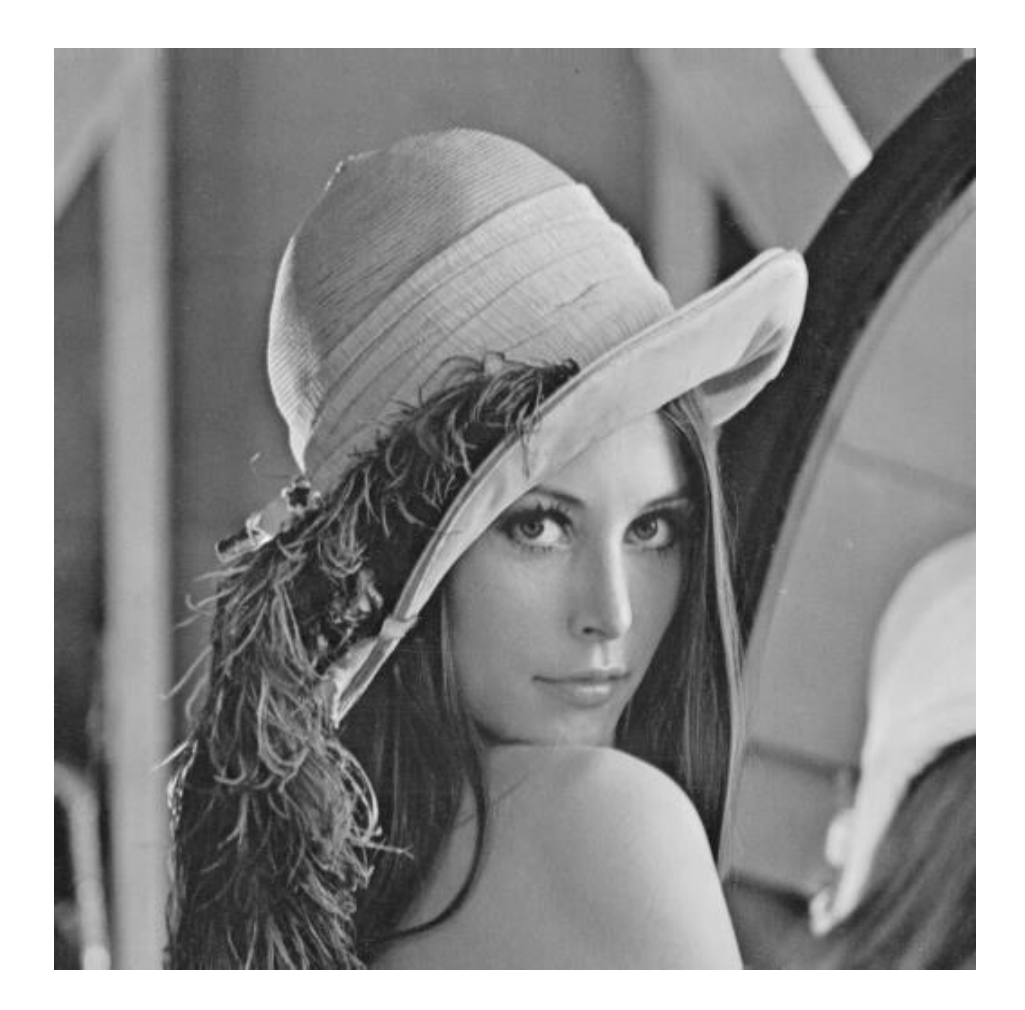

original image (Lena)

### Derivative of Gaussian filter

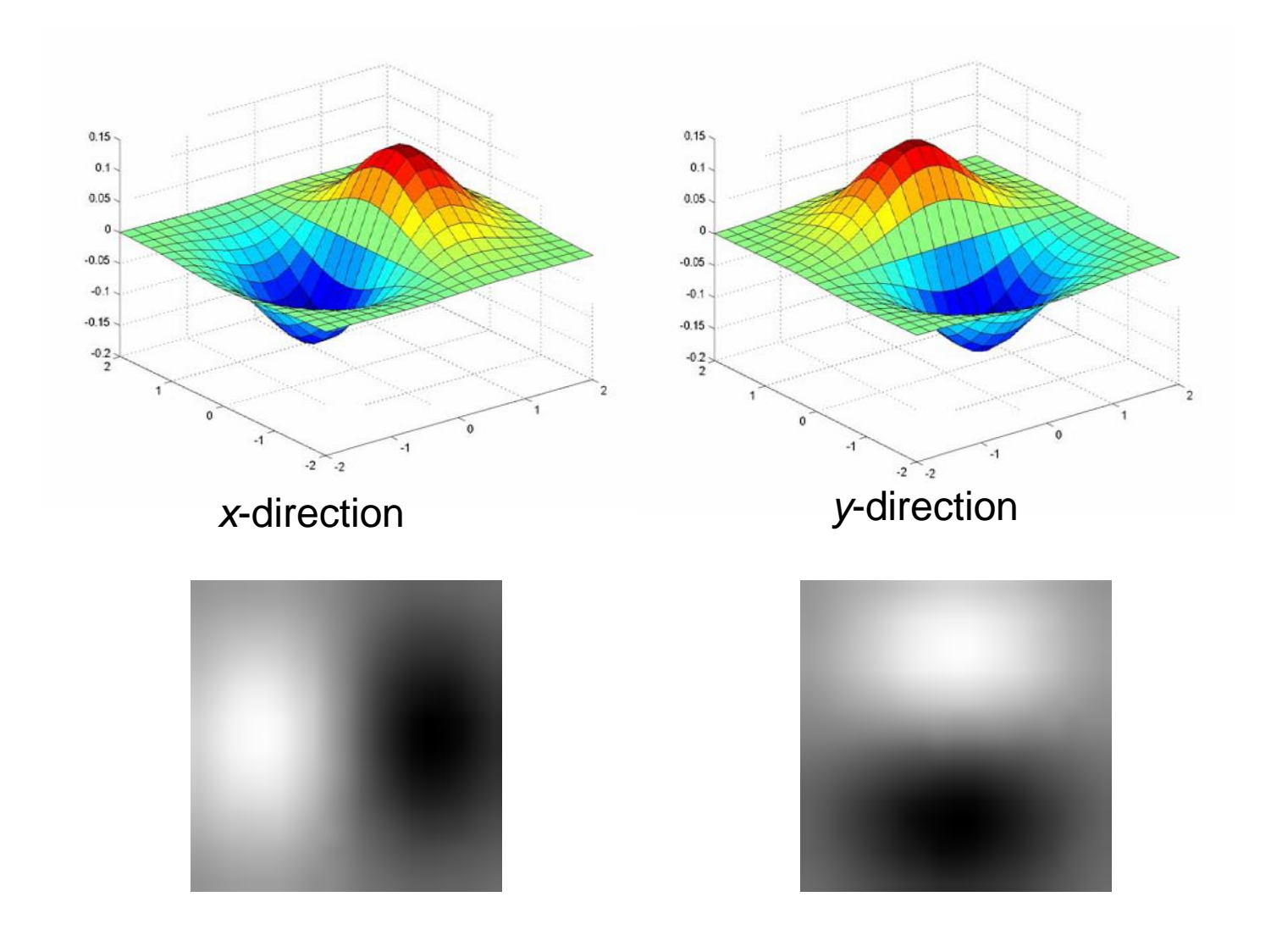

### Compute Gradients (DoG)

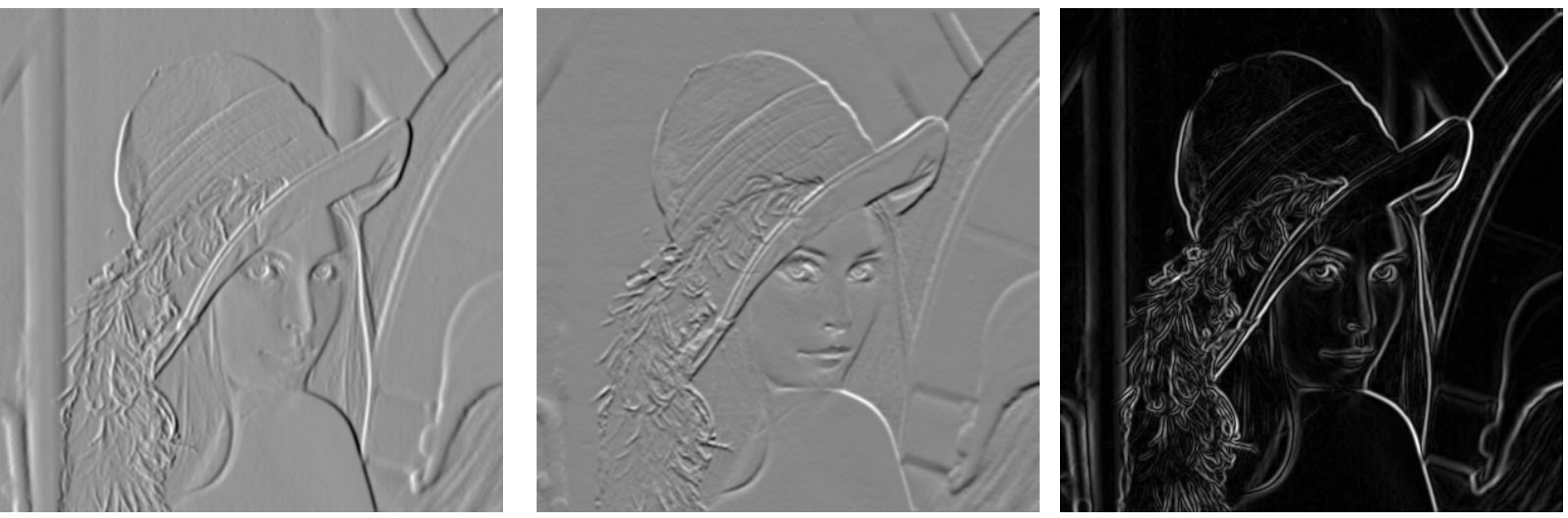

X-Derivative of Gaussian Y-Derivative of Gaussian Gradient Magnitude

### Get Orientation at Each Pixel

- Threshold at minimum level
- Get orientation

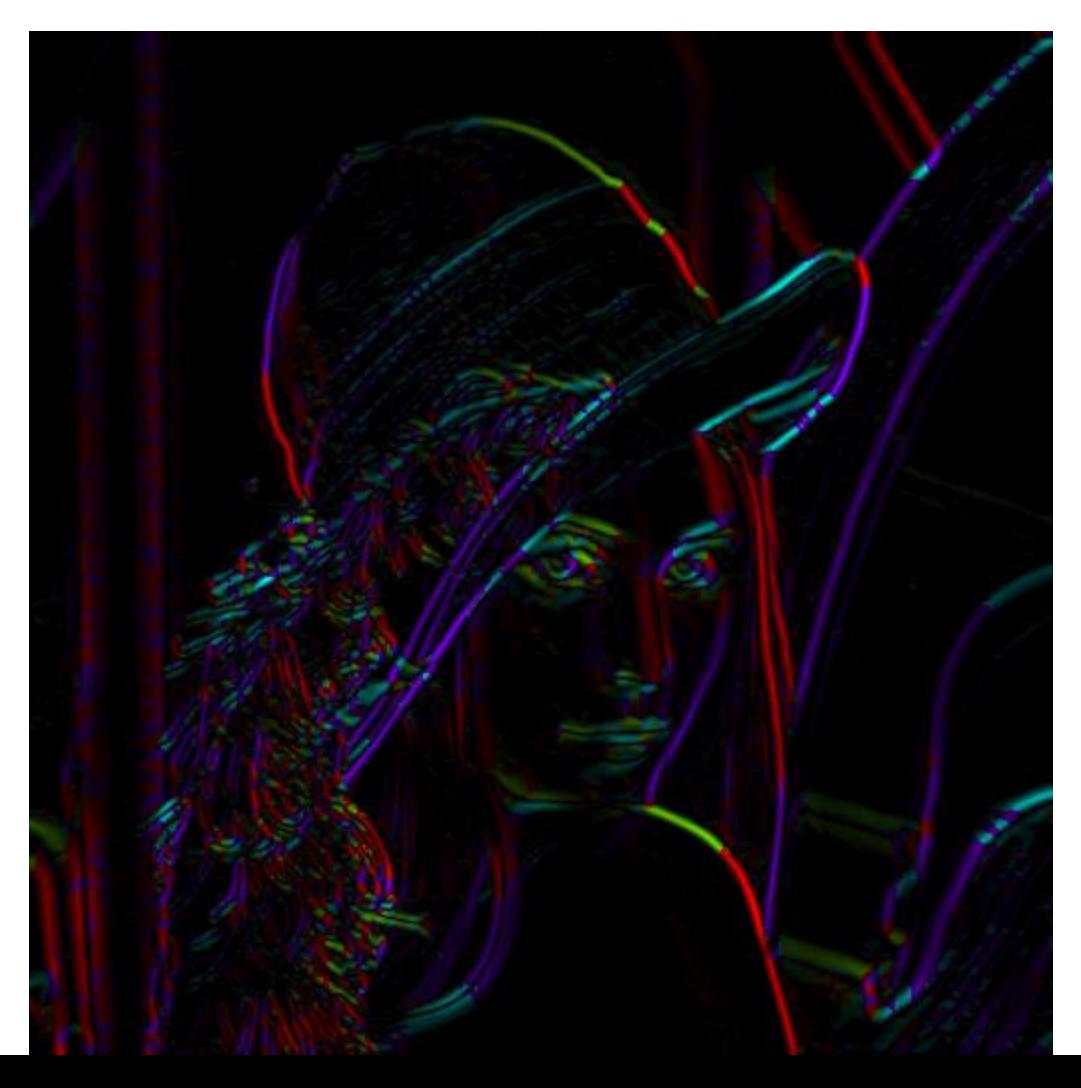

theta =  $atan2(gy, gx)$ 

#### Non-maximum suppression for each orientation

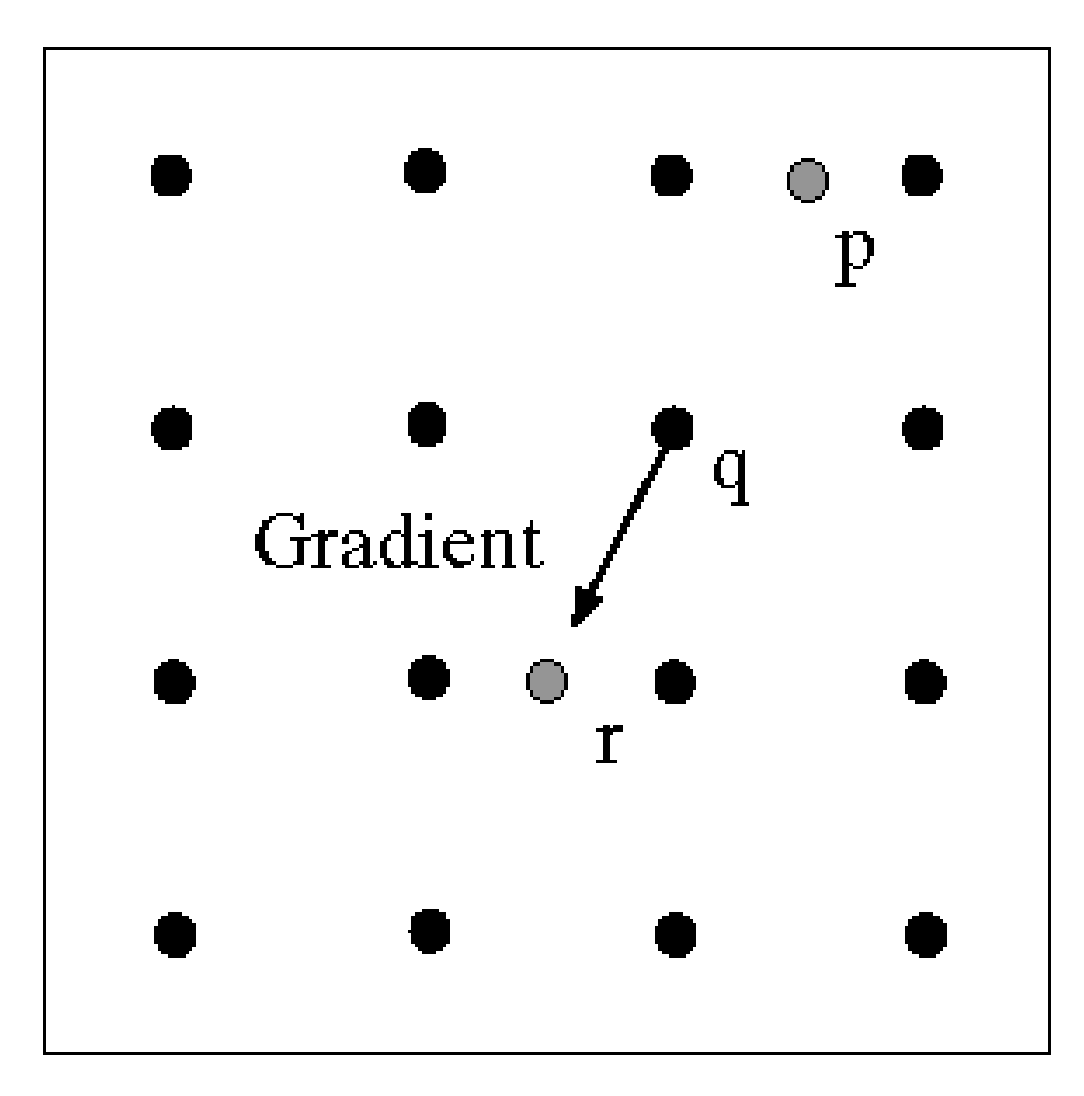

At q, we have a maximum if the value is larger than those at both p and at r. Interpolate to get these values.

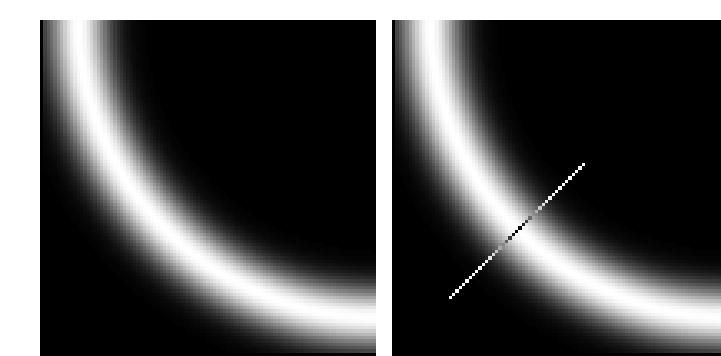

Source: D. Forsyth

# Sidebar: Interpolation options

- $imx2 = imresize(im, 2, interpolation_type)$
- 'nearest'
	- Copy value from nearest known
	- Very fast but creates blocky edges
- 'bilinear'
	- Weighted average from four nearest known pixels
	- Fast and reasonable results
- 'bicubic' (default)
	- Non-linear smoothing over larger area (4x4)
	- Slower, visually appealing, may create negative pixel values

Examples from [http://en.wikipedia.org/wiki/Bicubic\\_interpolation](http://en.wikipedia.org/wiki/Bicubic_interpolation)

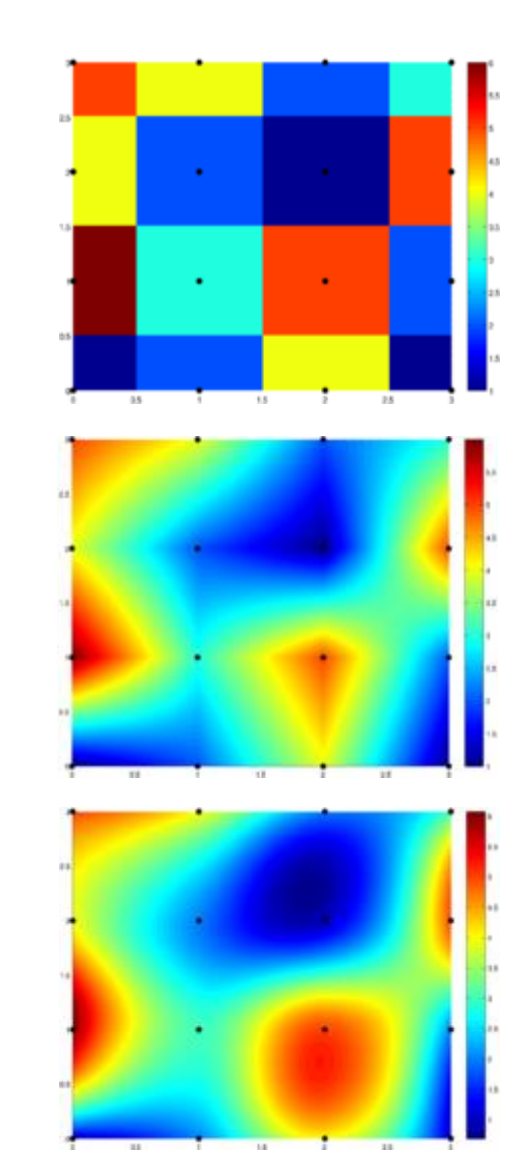

### Before Non-max Suppression

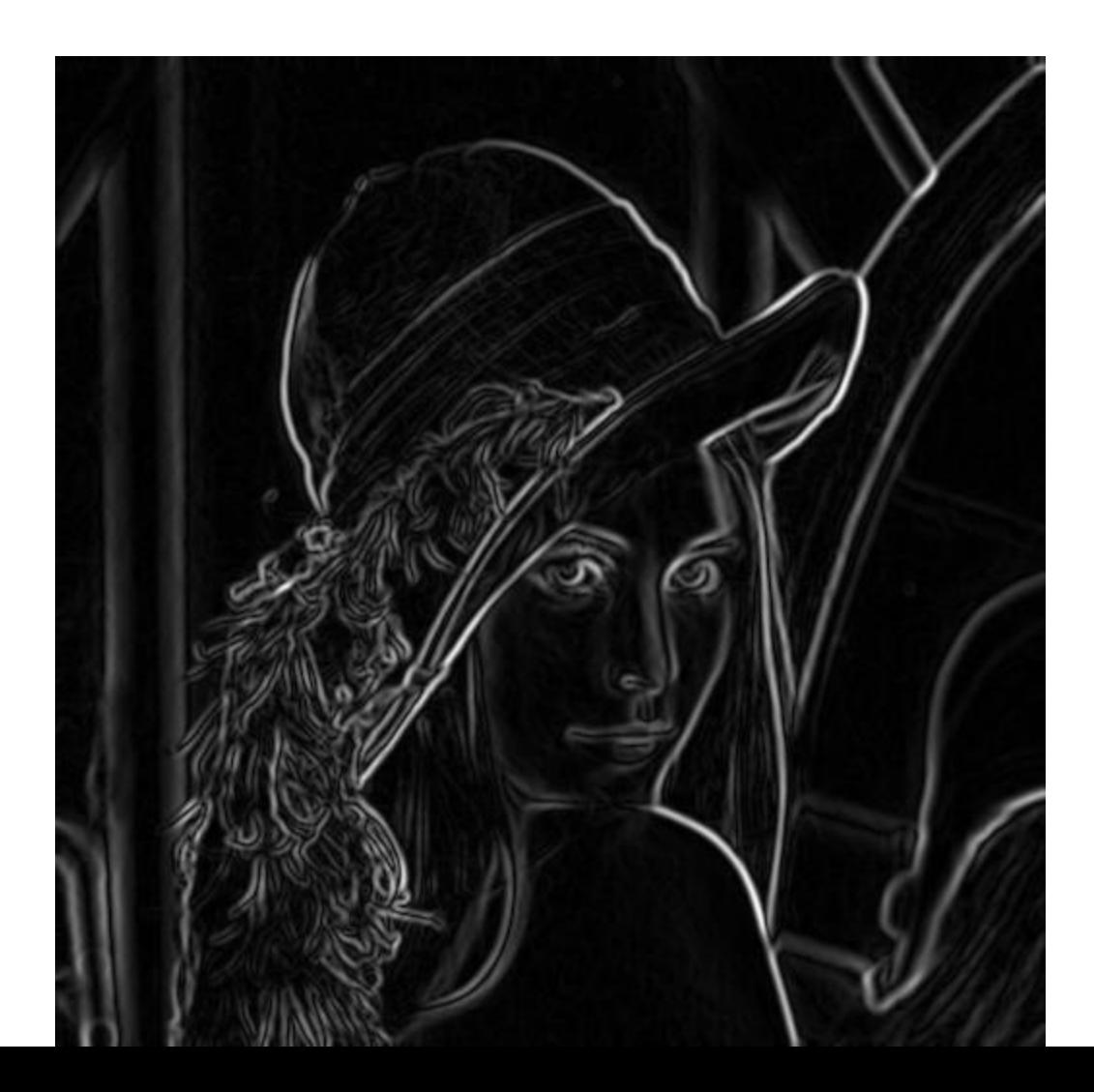

#### After non-max suppression

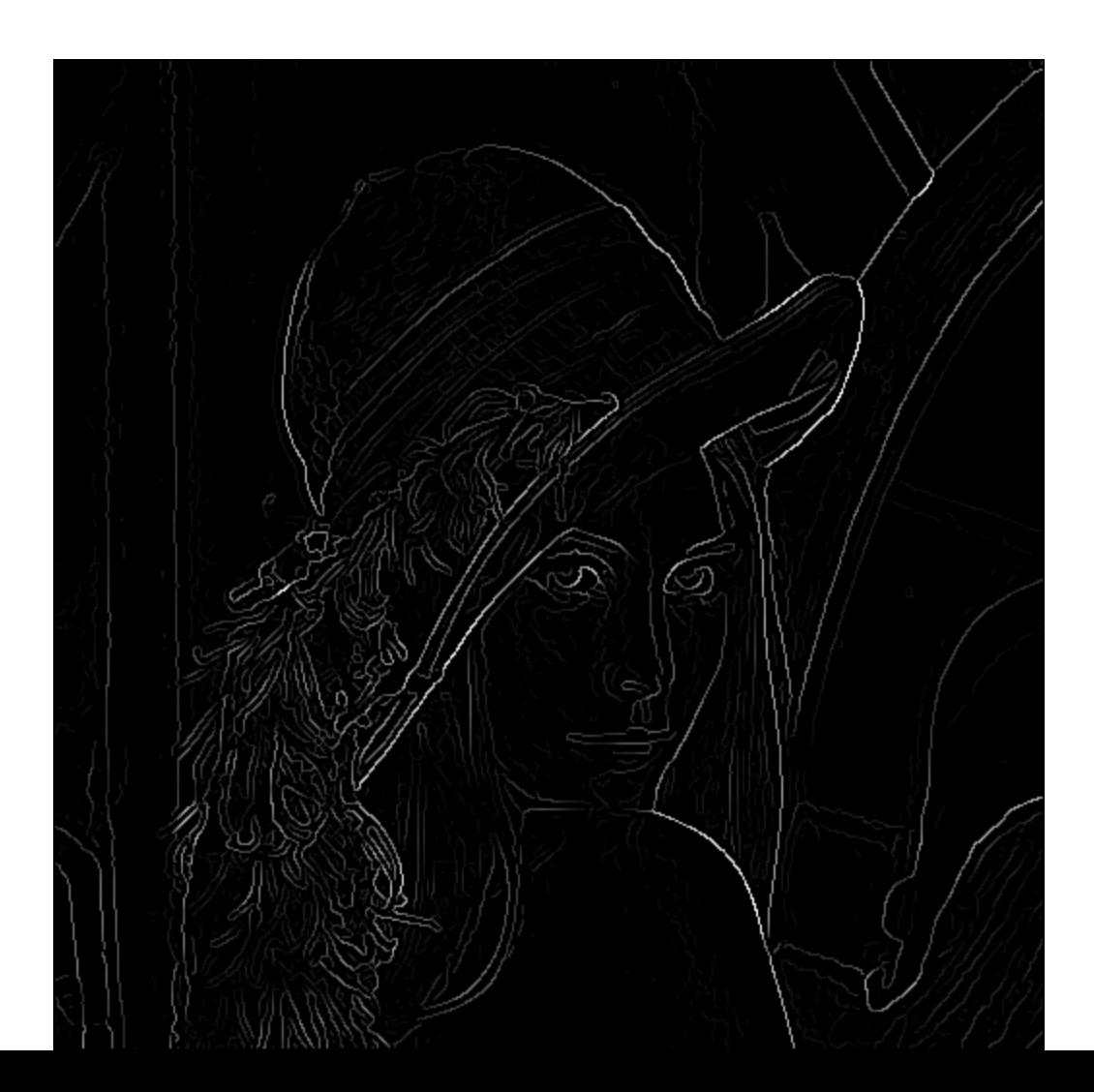

#### Hysteresis thresholding

- Threshold at low/high levels to get weak/strong edge pixels
- Do connected components, starting from strong edge pixels

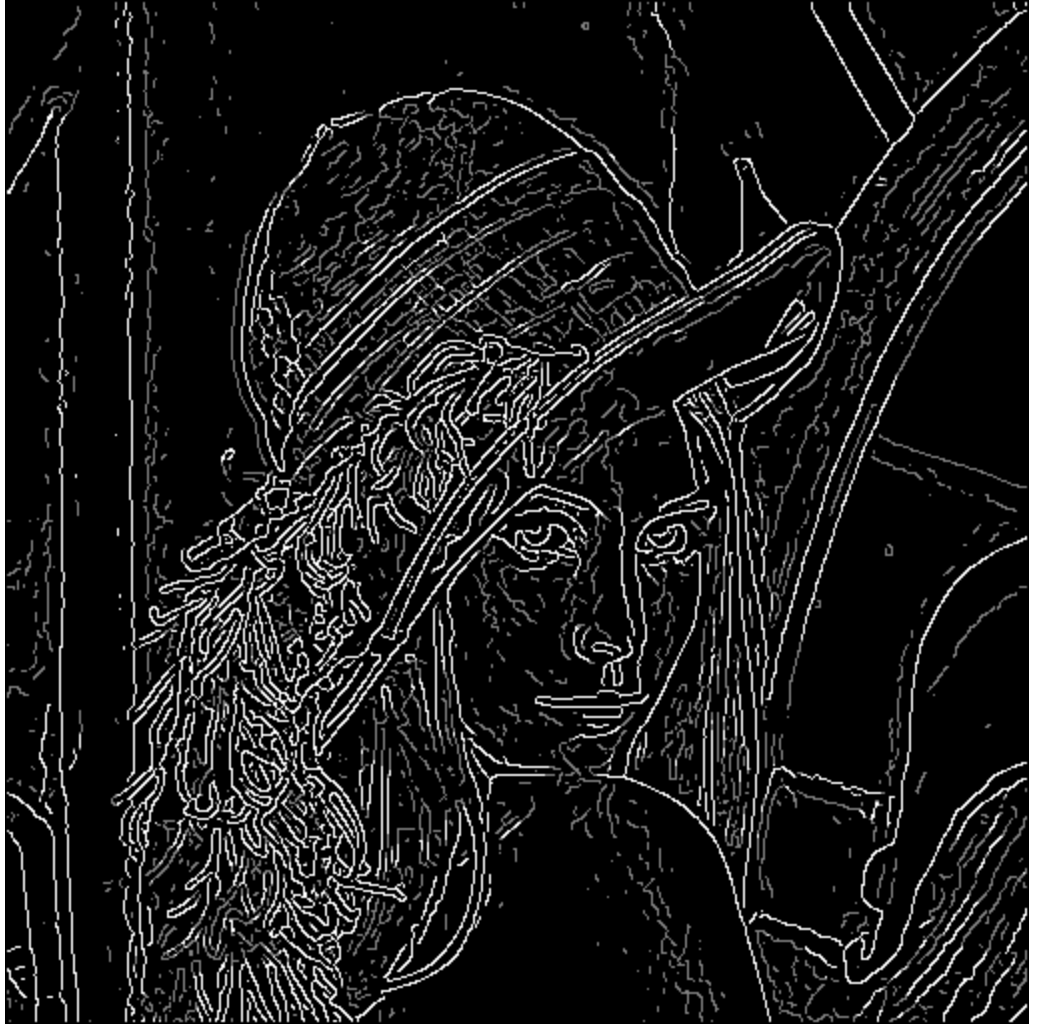

### Hysteresis thresholding

- Check that maximum value of gradient value is sufficiently large
	- drop-outs? use **hysteresis**
		- use a high threshold to start edge curves and a low threshold to continue them.

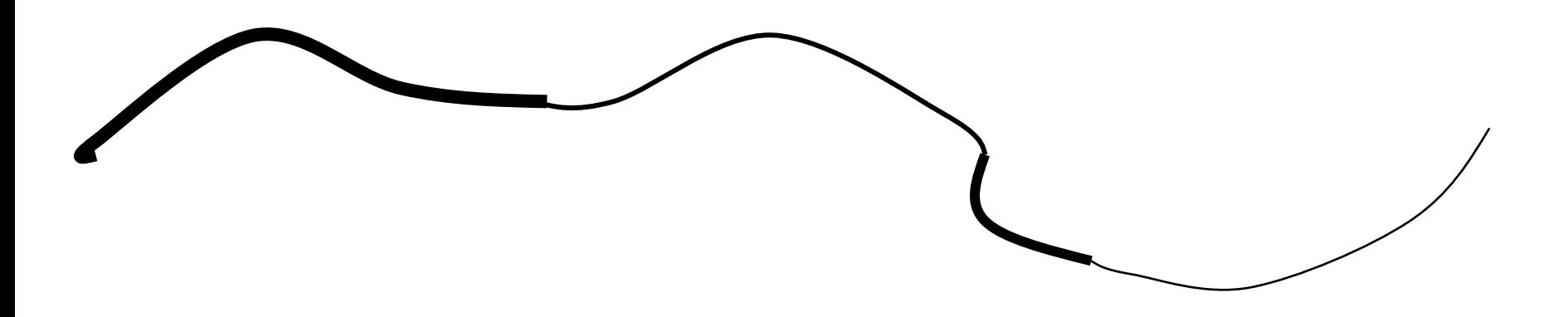

#### Final Canny Edges

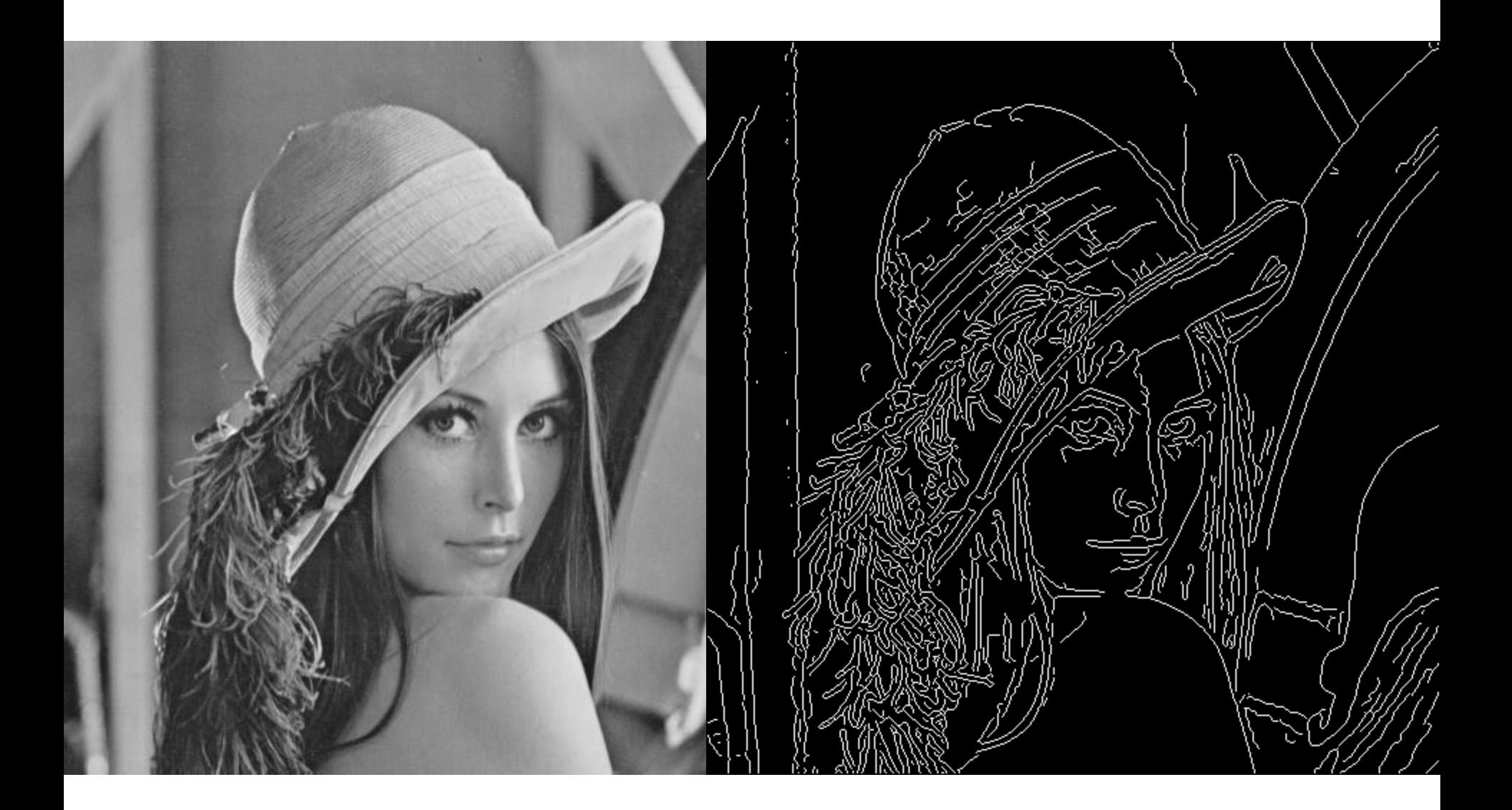

### Canny edge detector

- 1. Filter image with x, y derivatives of Gaussian
- 2. Find magnitude and orientation of gradient
- 3. Non-maximum suppression:
	- Thin multi-pixel wide "ridges" down to single pixel width
- 4. Thresholding and linking (hysteresis):
	- Define two thresholds: low and high
	- Use the high threshold to start edge curves and the low threshold to continue them

• MATLAB: edge(image, 'canny')

### Effect of  $\sigma$  (Gaussian kernel spread/size)

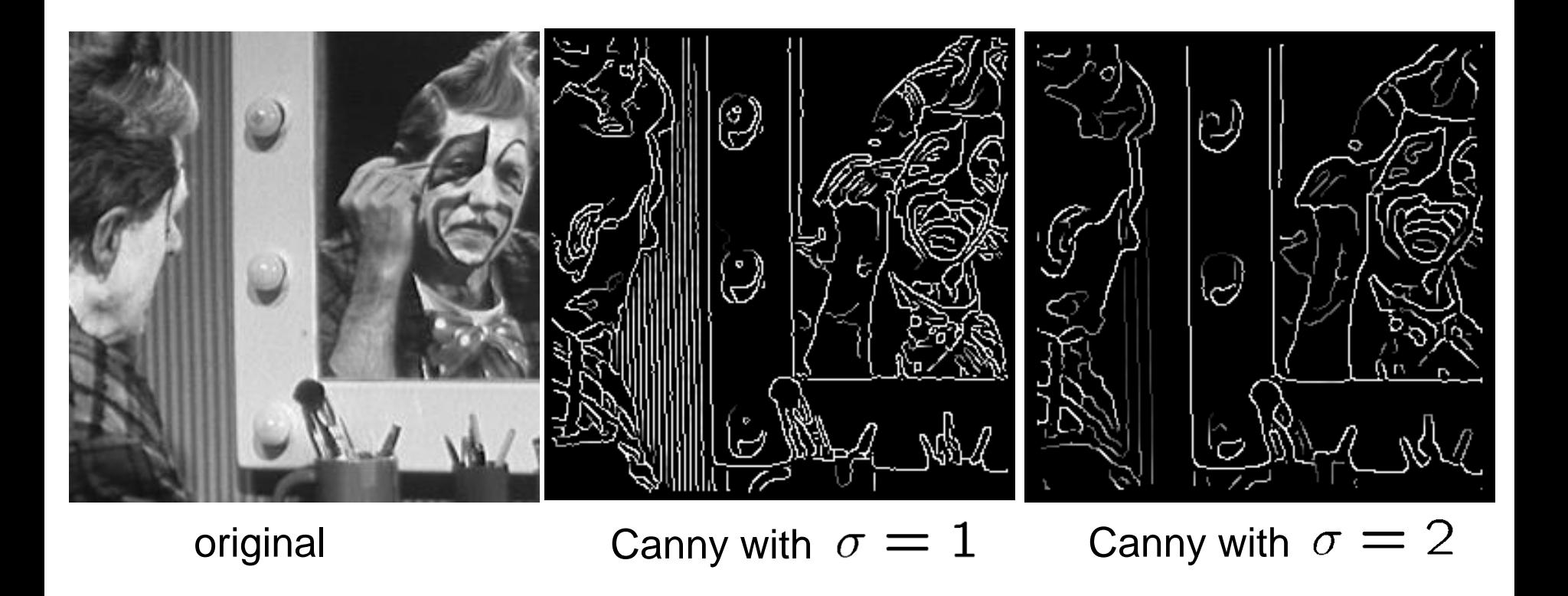

#### The choice of  $\sigma$  depends on desired behavior

- large  $\sigma$  detects large scale edges
- small  $\sigma$  detects fine features

## Where do humans see boundaries?

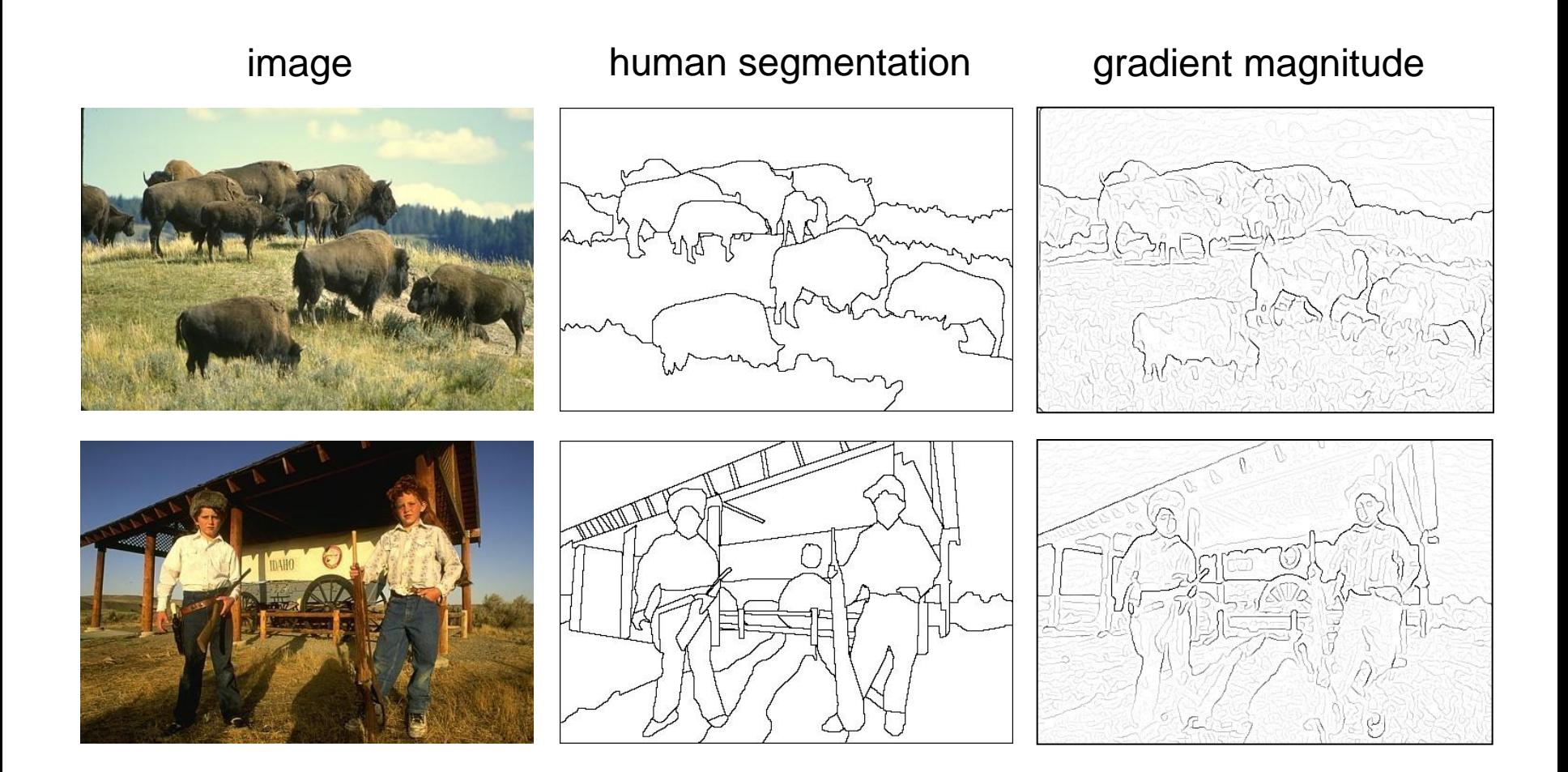

• Berkeley segmentation database: <http://www.eecs.berkeley.edu/Research/Projects/CS/vision/grouping/segbench/>

## pB boundary detector

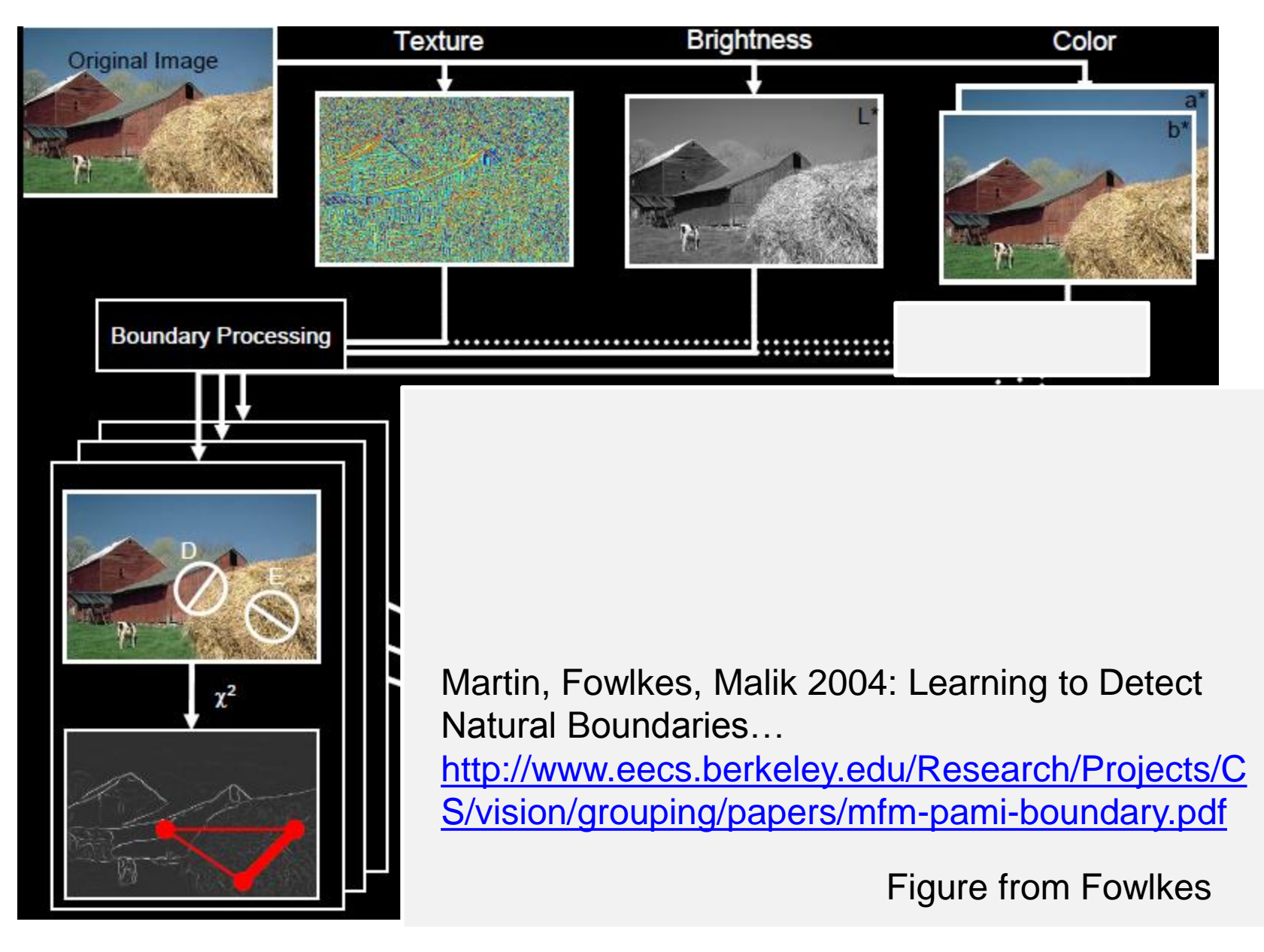

### pB Boundary Detector

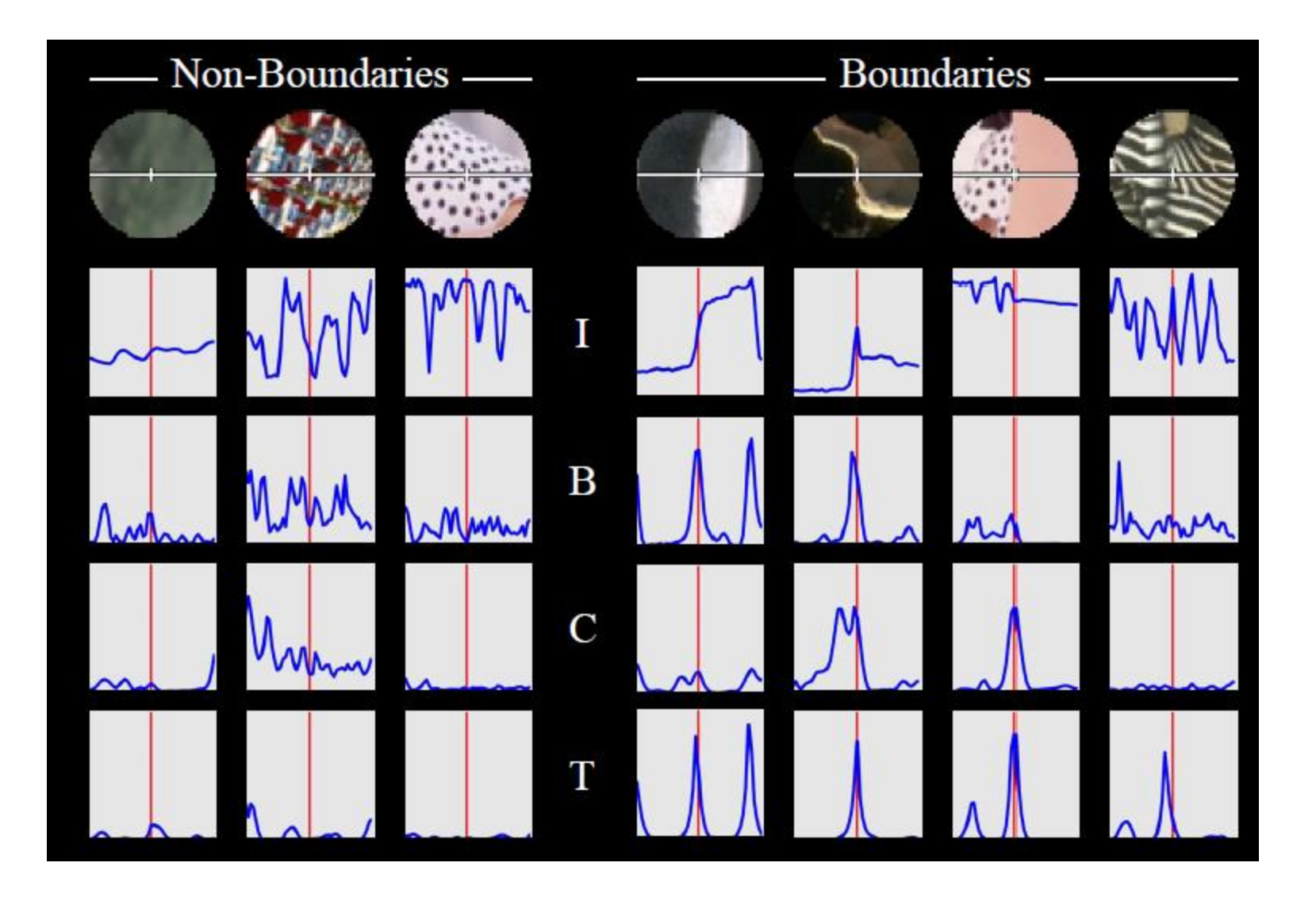

Figure from Fowlkes

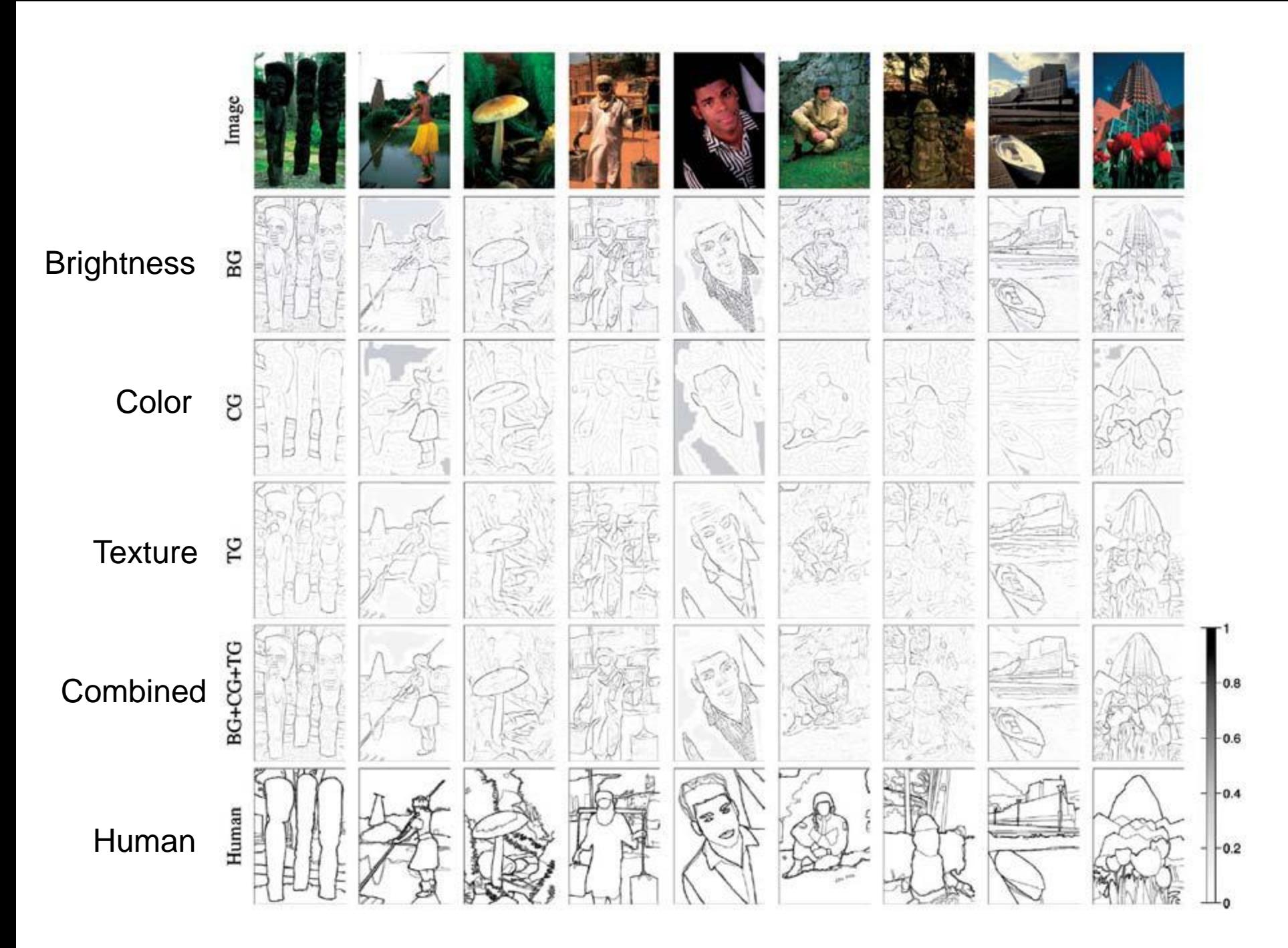

#### Results

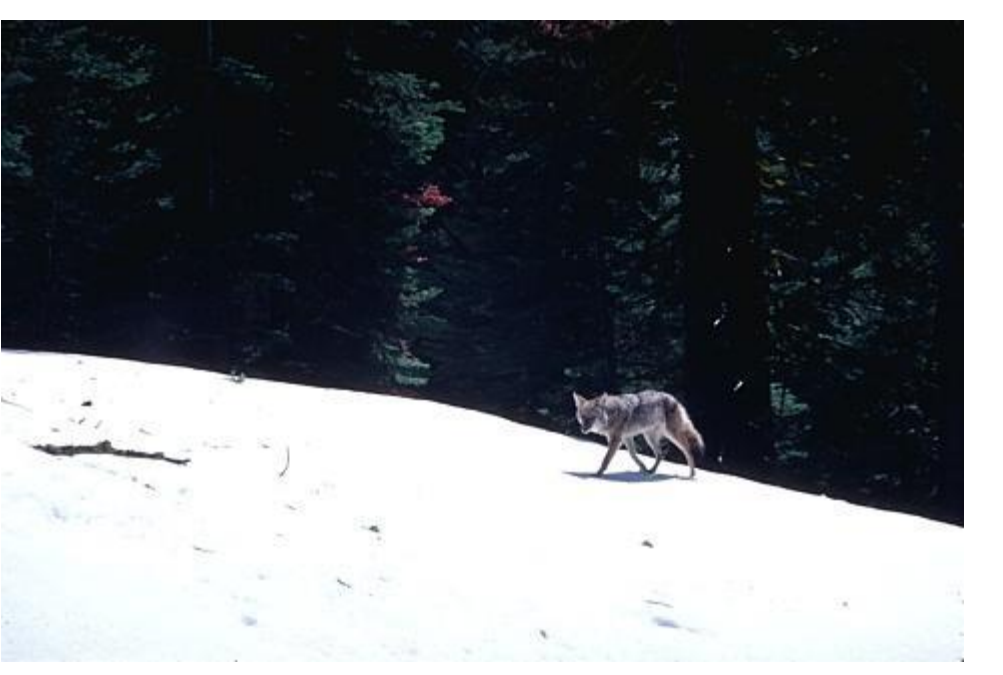

#### Human (0.95)

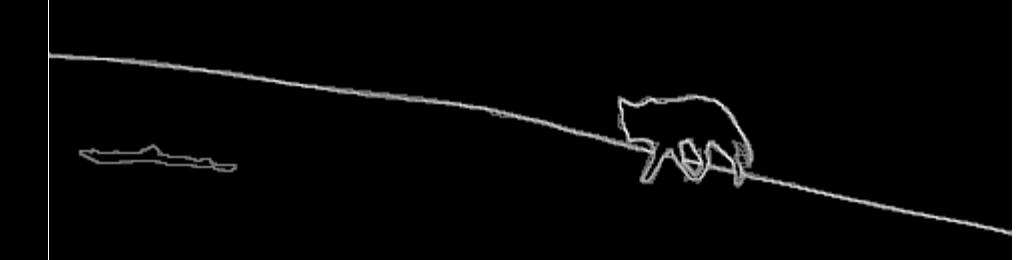

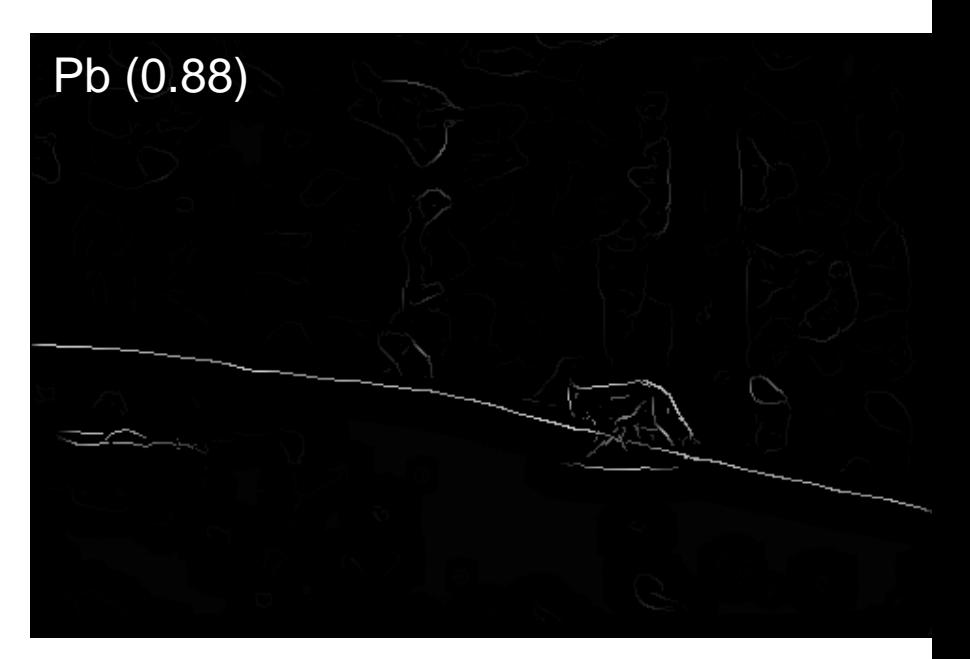

#### Results

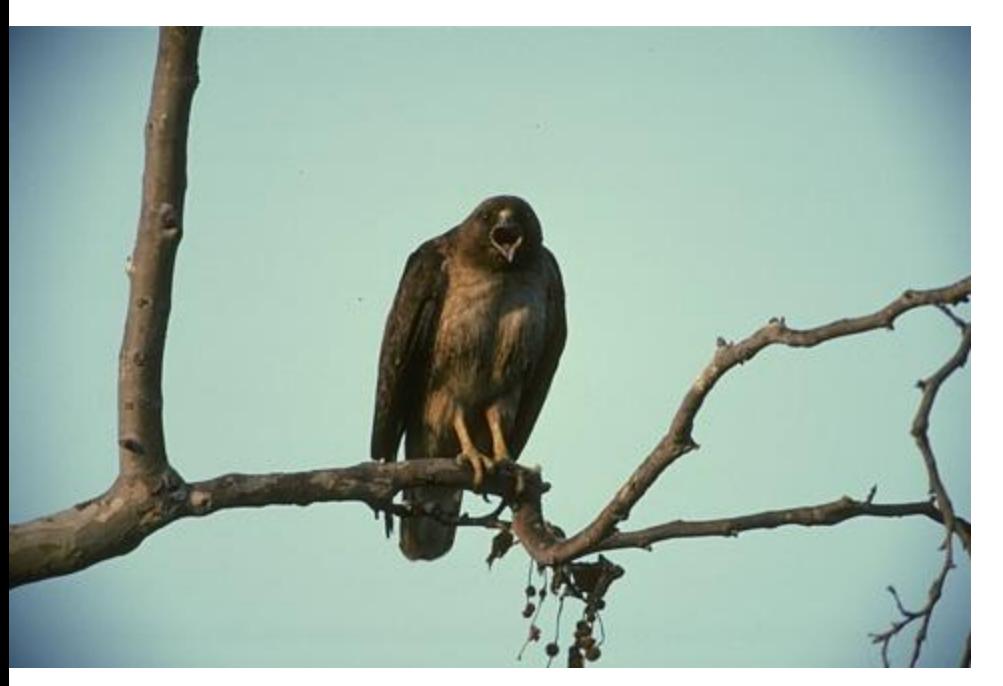

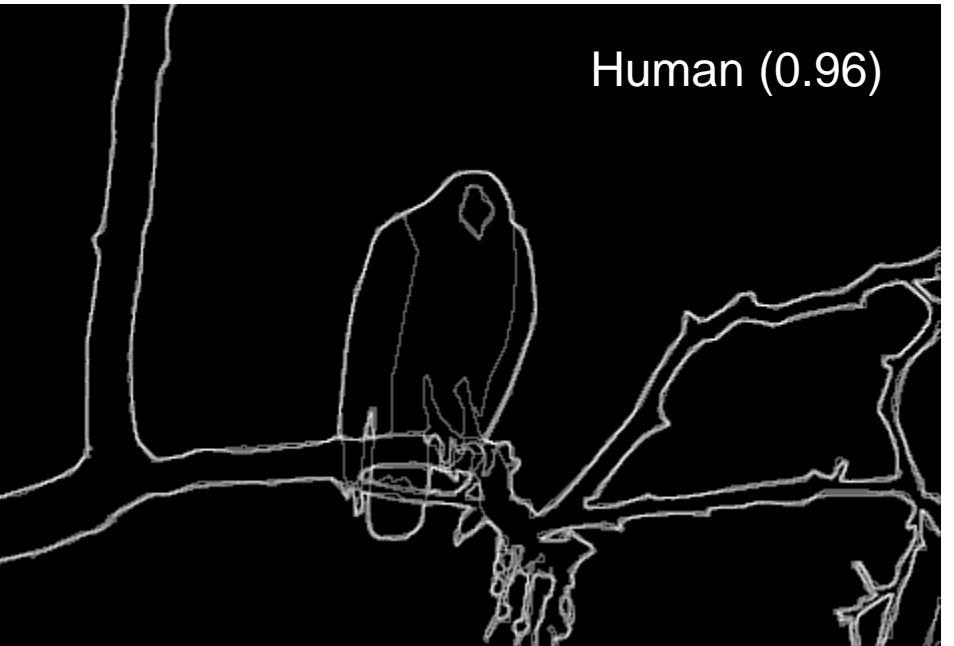

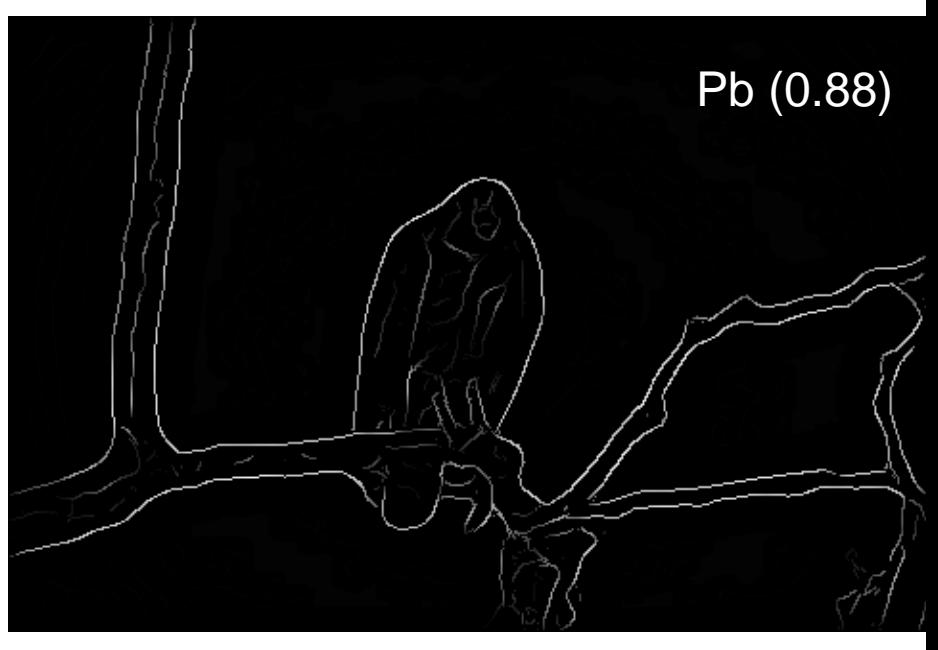

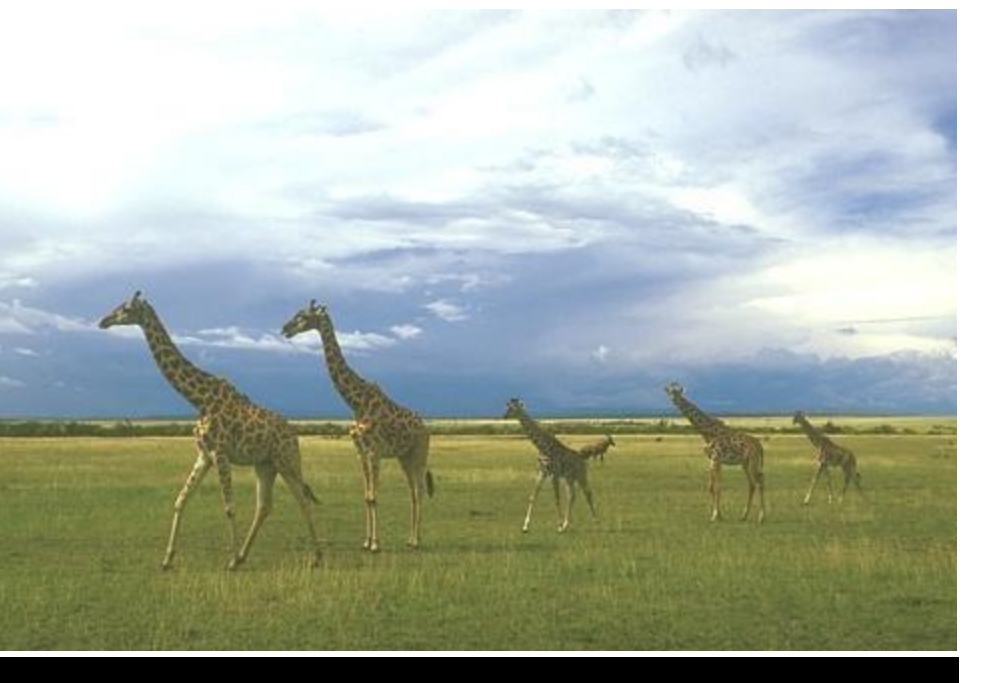

#### Human (0.95)

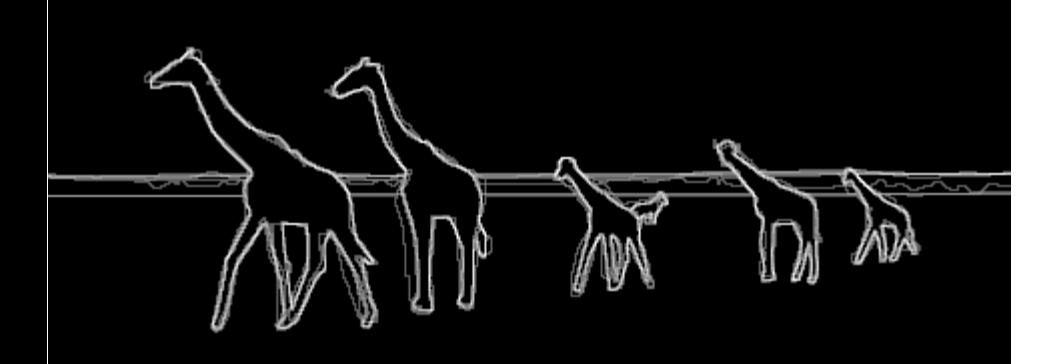

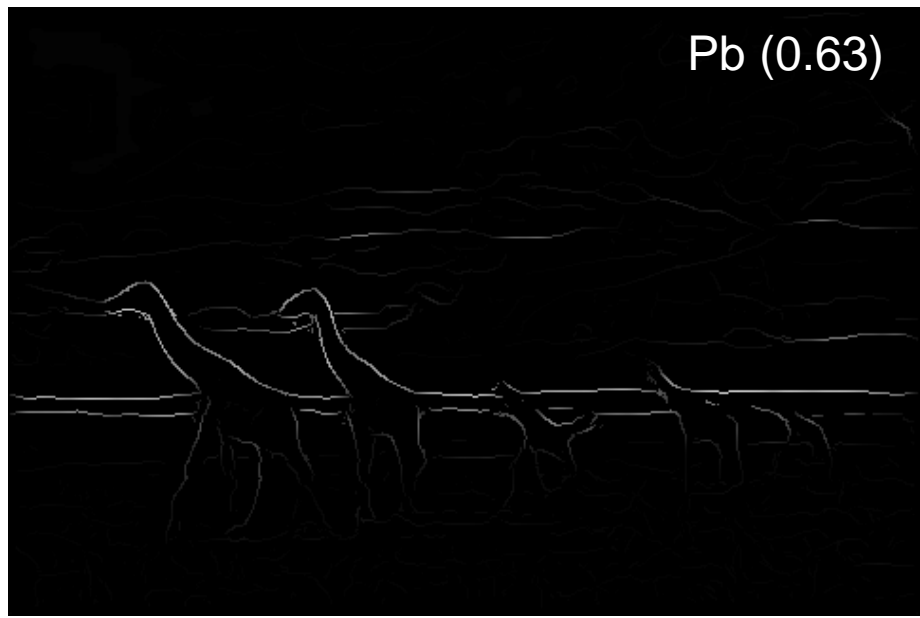

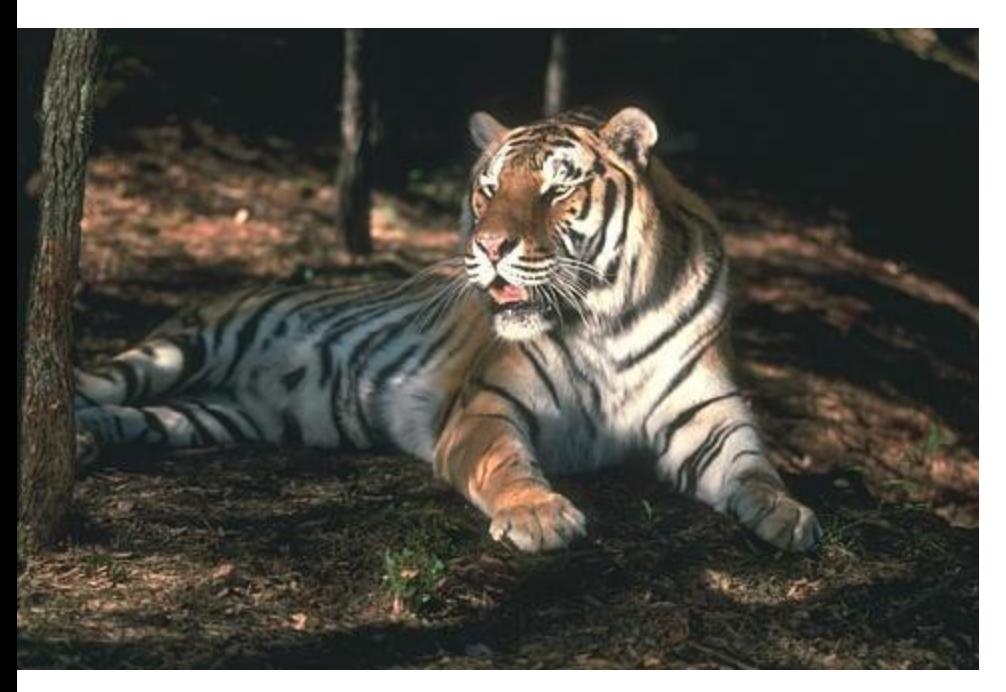

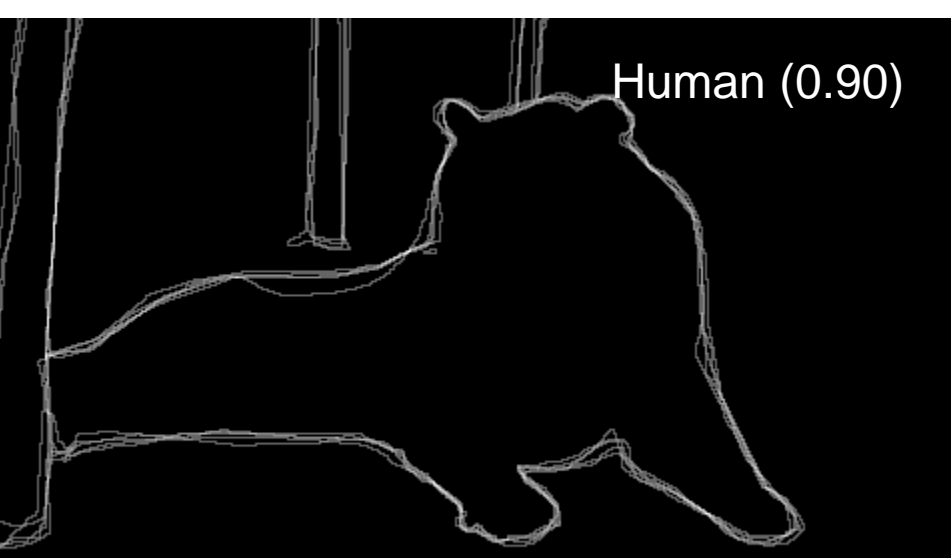

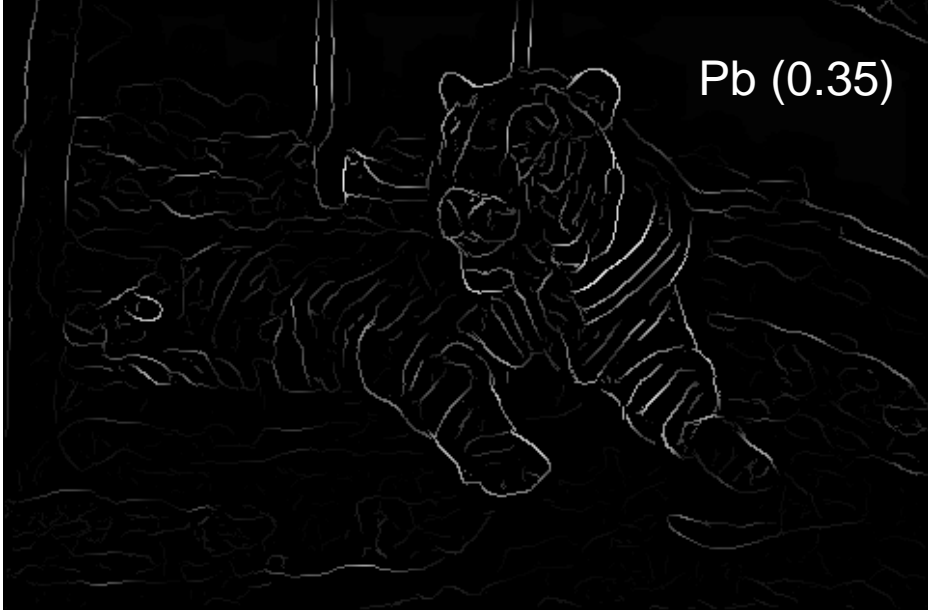

For more: [http://www.eecs.berkeley.edu/Research/Projects](http://www.eecs.berkeley.edu/Research/Projects/CS/vision/bsds/bench/html/108082-color.html) [/CS/vision/bsds/bench/html/108082-color.html](http://www.eecs.berkeley.edu/Research/Projects/CS/vision/bsds/bench/html/108082-color.html)

### 45 years of boundary detection

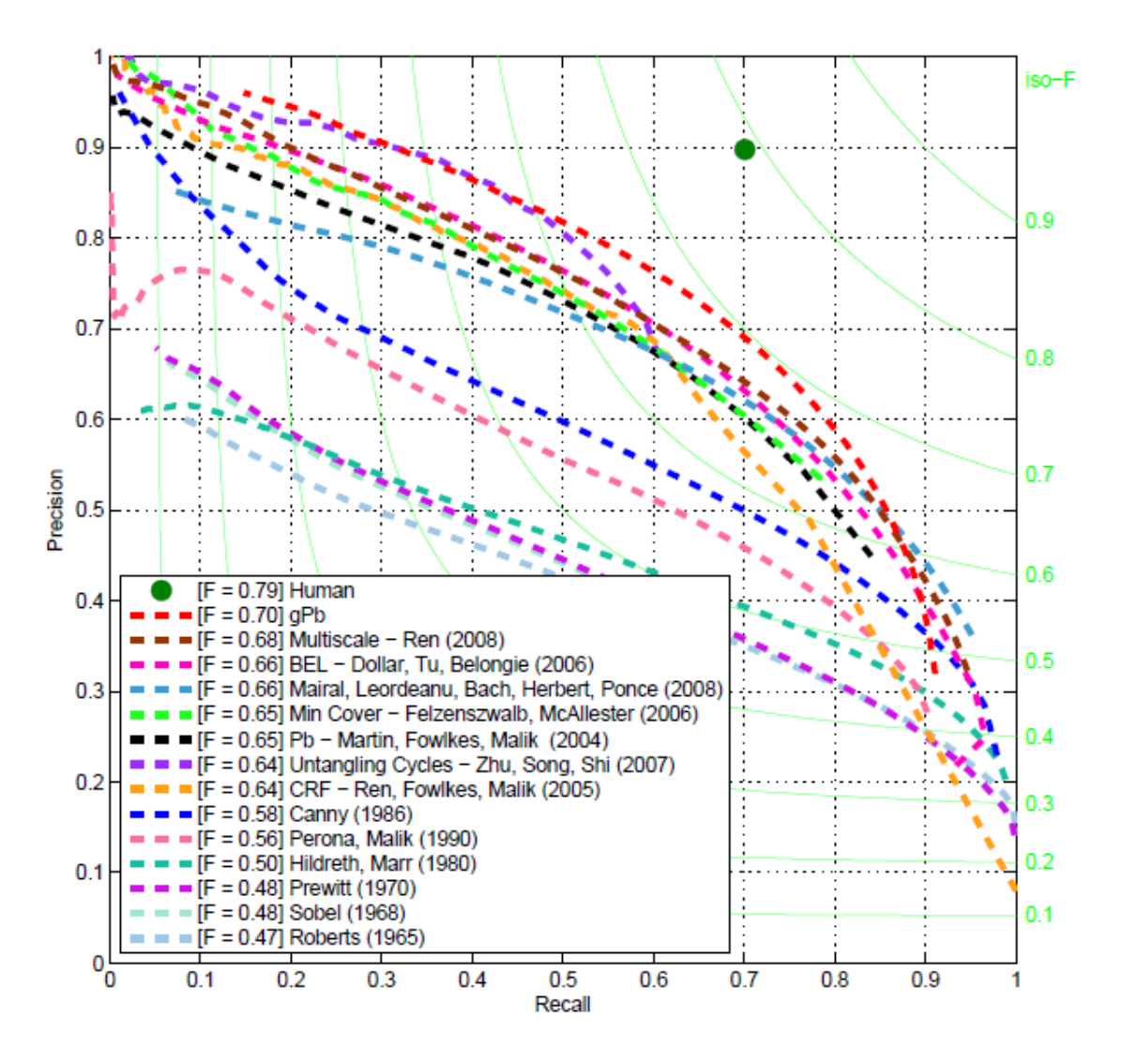

Source: Arbelaez, Maire, Fowlkes, and Malik. TPAMI 2011 (pdf)

### State of edge detection

- Local edge detection works well
	- But many false positives from illumination and texture edges
- Some methods to take into account longer contours, but could probably do better
- Few methods that actually "learn" from data. Your project 5, Sketch Tokens, will do so.
- Poor use of object and high-level information

### Style and abstraction in portrait sketching, Berger et al. SIGGRAPH 2013

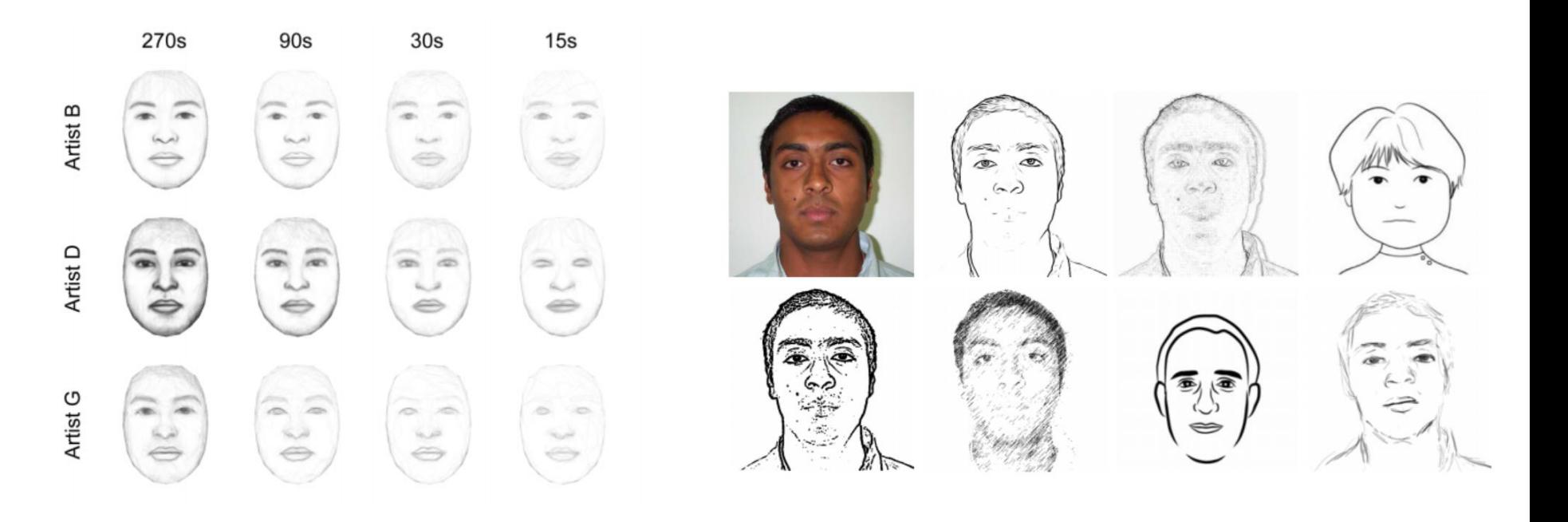

• Learn from artist's strokes so that edges are more likely in certain parts of the face.

### **Questions**